# Computer Vision

CS-E4850, 5 study credits

Juho Kannala Aalto University

## Lecture 2: Image Processing

- Lecture concentrates on image filtering
- Relevant reading: Chapter 3 of Szeliski's book

Acknowledgement: many slides from James Hays, Derek Hoiem, Svetlana Lazebnik, Esa Rahtu, Steve Seitz, David Lowe, Kristen Grauman, Alexei Efros, and others.

# Three views of filtering

- Image filters in spatial domain
	- Filter is a mathematical operation of a grid of numbers
	- Smoothing, sharpening, edge detection
- Image filters in the frequency domain
	- Filtering is a way to modify the frequencies of images
	- Hybrid images, sampling, image resizing
- Templates and image pyramids
	- Filtering is a way to match a template to the image
	- Detection, coarse-to-fine registration

- Image filtering: compute function of local neighborhood at each position
- Really important in practice!
- Enhance images (Denoise, resize, increase contrast, etc.)
- Extract information from images (Texture, edges, distinctive points, etc.)
- Detect patterns (Template matching)
- Deep Convolutional Networks (Sequence of filters and non-linear functions)

#### Motivation: Image denoising

• How can we reduce noise in a photograph?

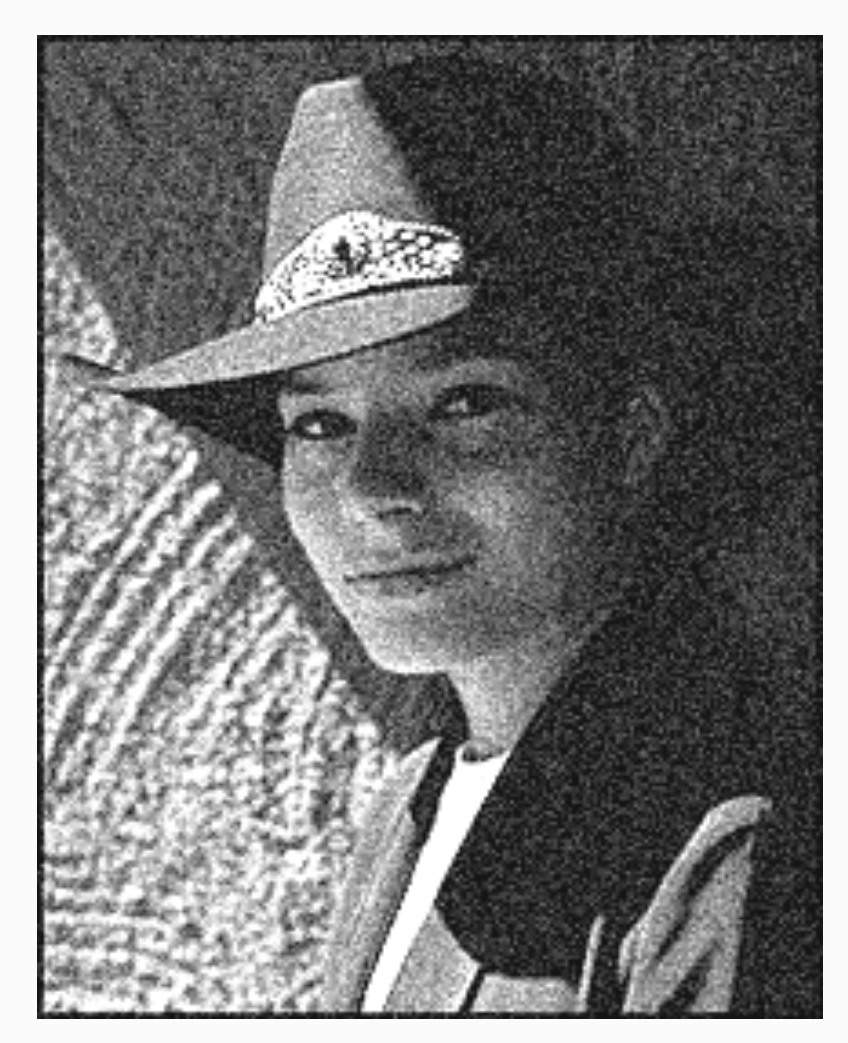

# Moving average

- Let's replace each pixel with a weighted average of its neighborhood
- The weights are called the filter kernel
- The weights for the average of a 3x3 neighborhood:

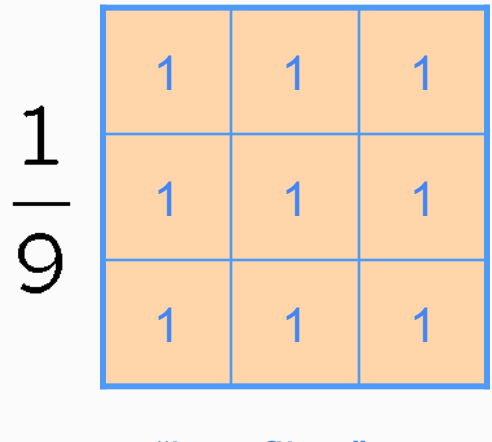

"box filter"

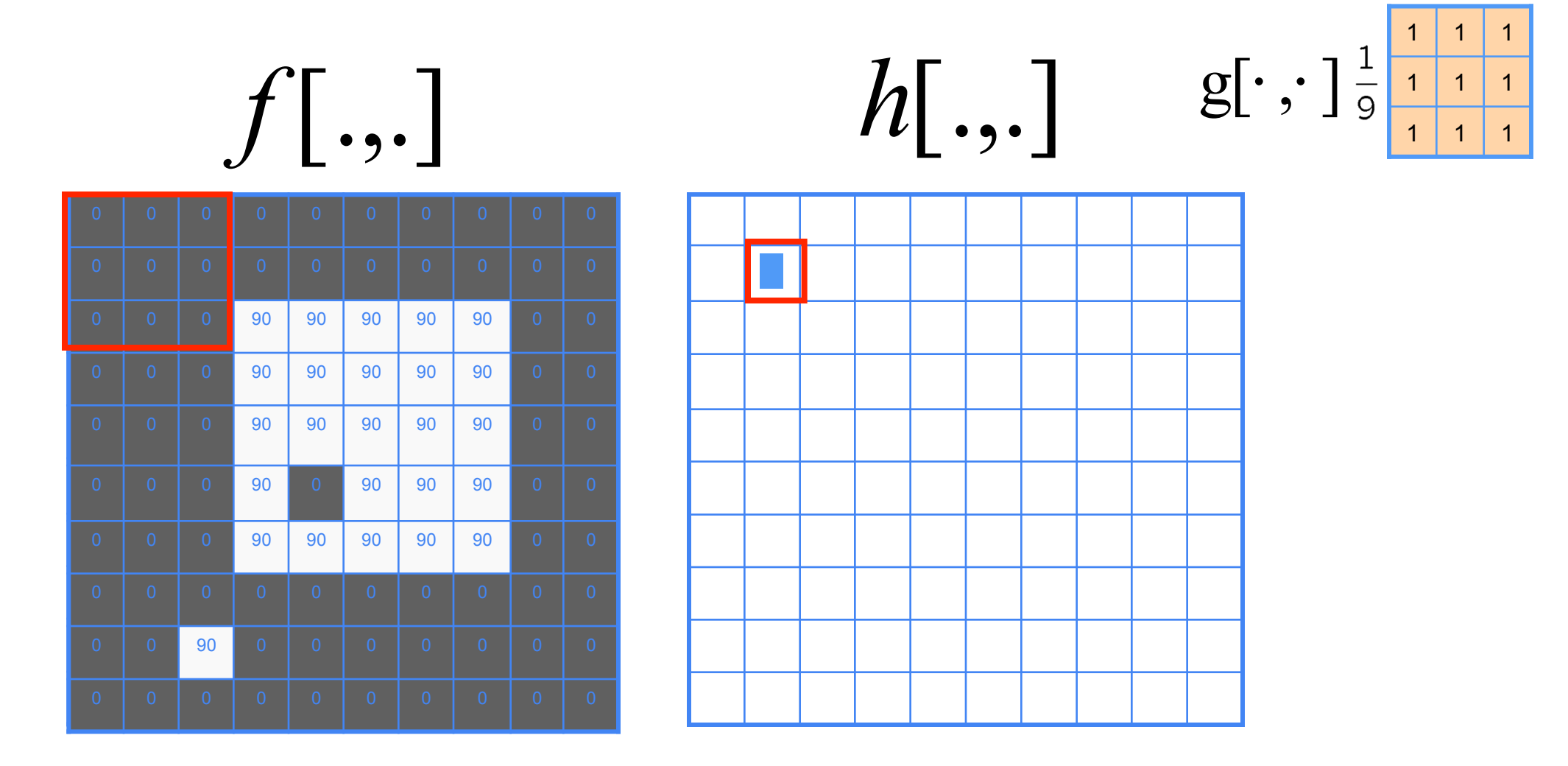

 $[m, n] = \sum g[k, l] f[m + k, n + l]$ ,  $h[m,n] = \sum g[k,l] f[m+k,n+l]$ *k l*  $=\sum g[k,l] f[m+k,n+$ 

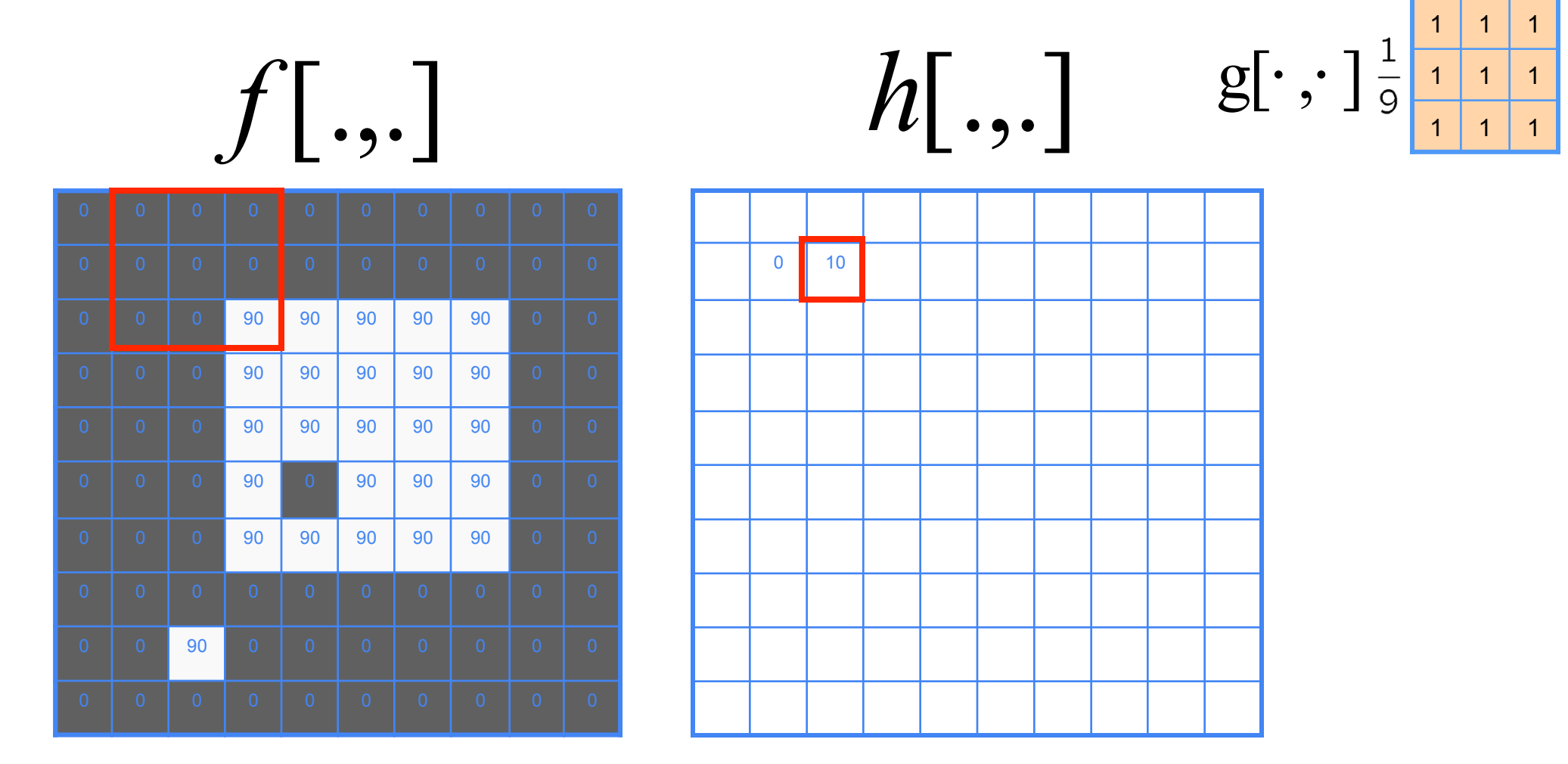

$$
h[m,n] = \sum_{k,l} g[k,l] f[m+k,n+l]
$$

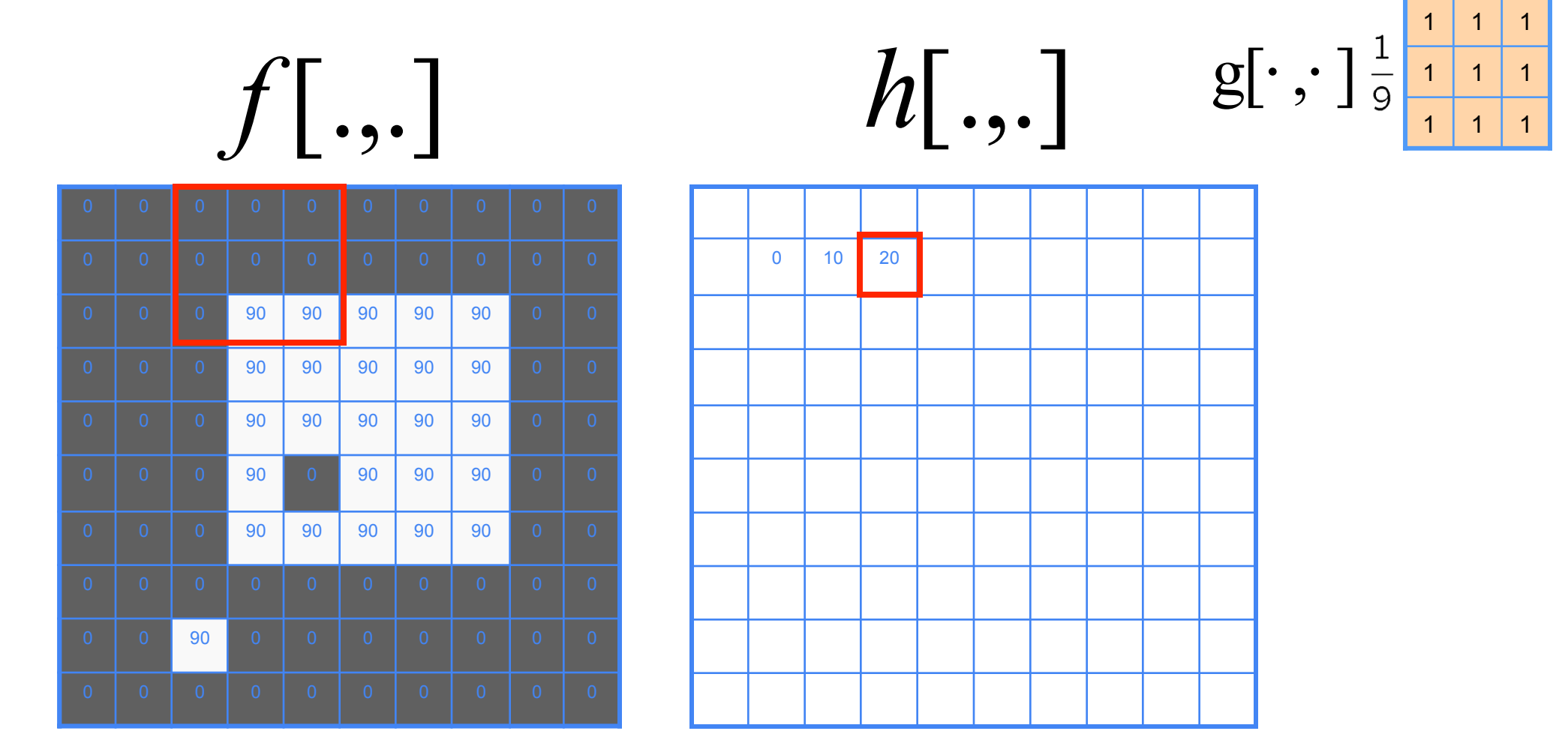

 $[m, n] = \sum g[k, l] f[m + k, n + l]$ ,  $h[m,n] = \sum g[k,l] f[m+k,n+l]$ *k l*  $=\sum g[k,l] f[m+k,n+$ 

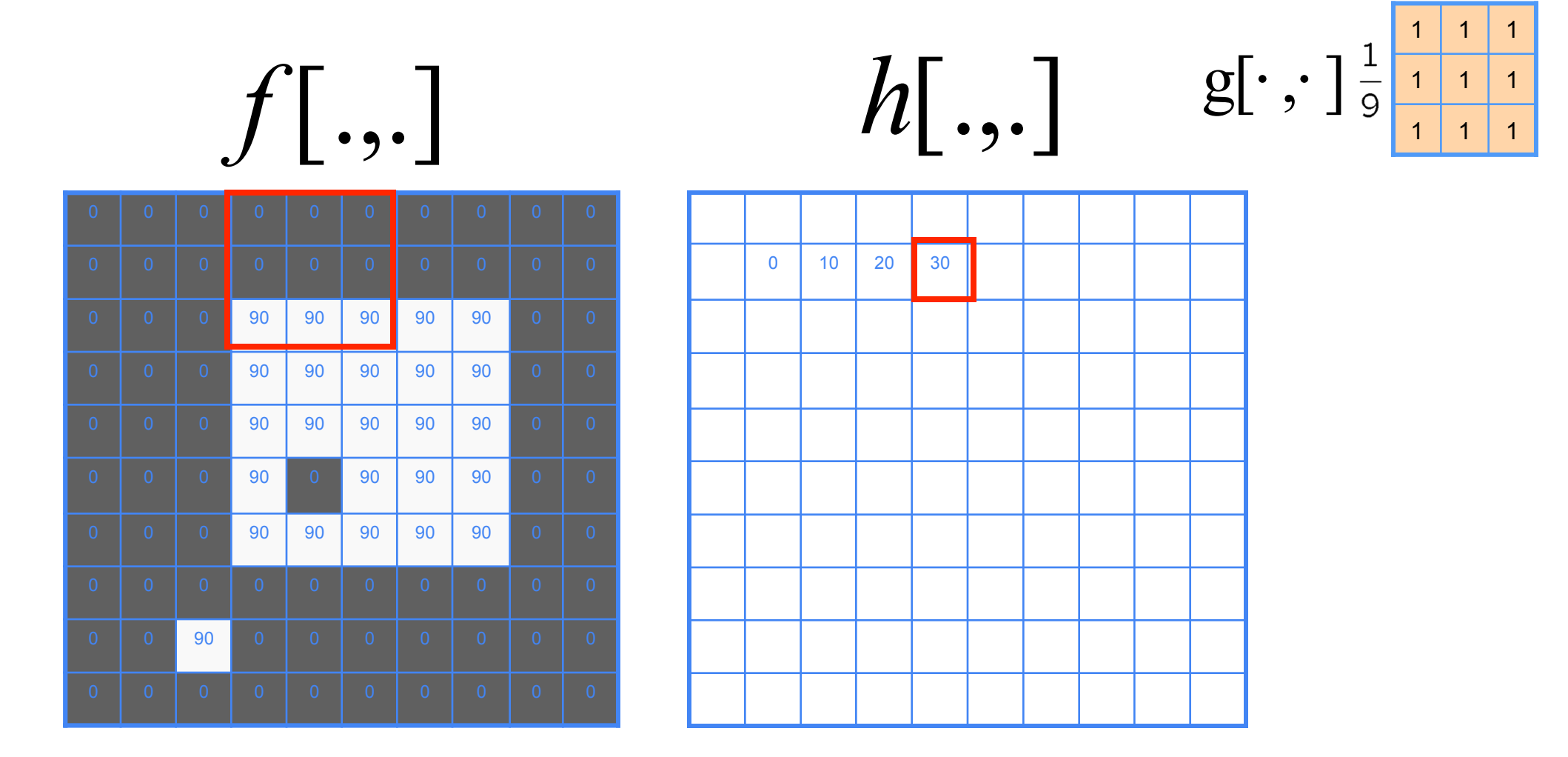

$$
h[m,n] = \sum_{k,l} g[k,l] f[m+k,n+l]
$$

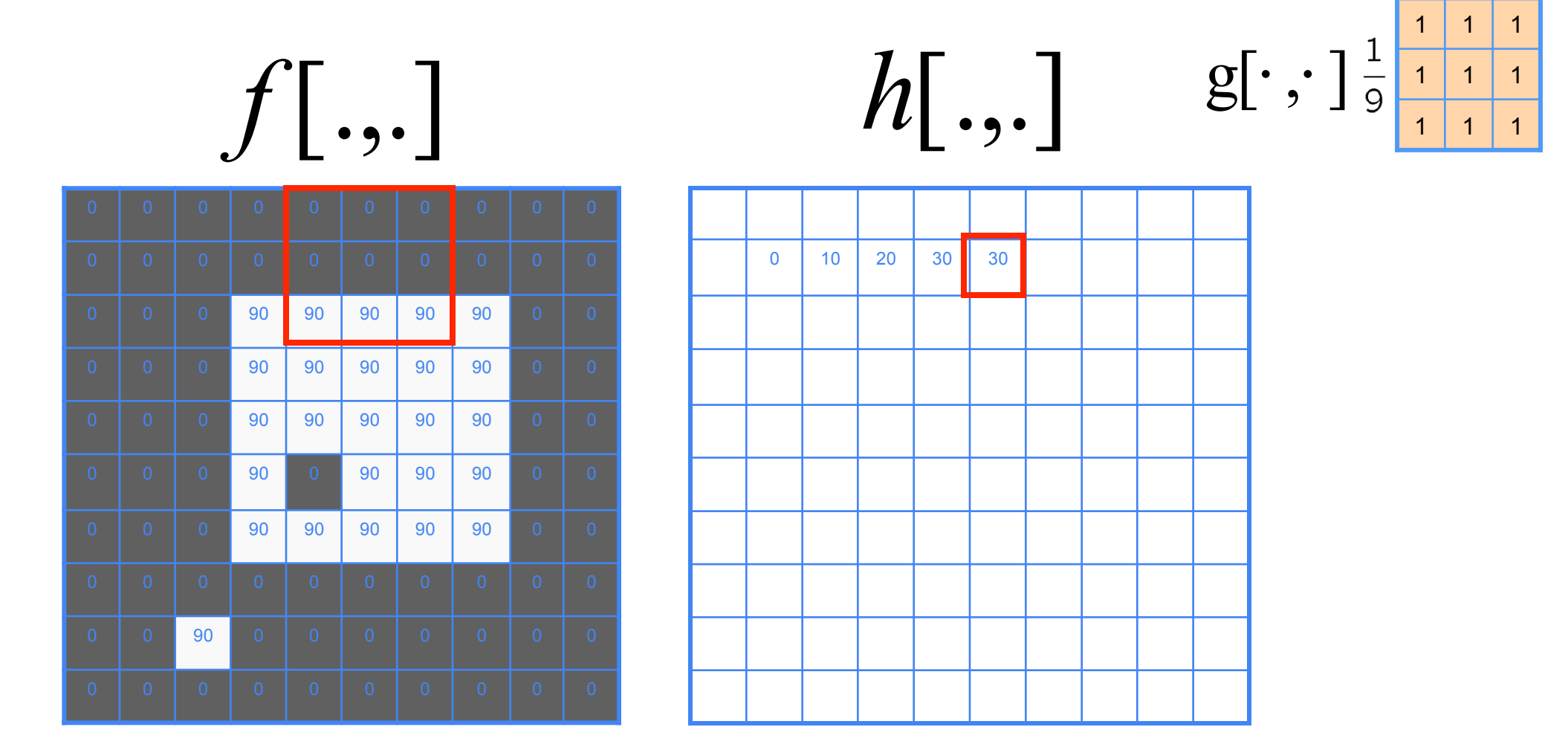

$$
h[m,n] = \sum_{k,l} g[k,l] f[m+k,n+l]
$$

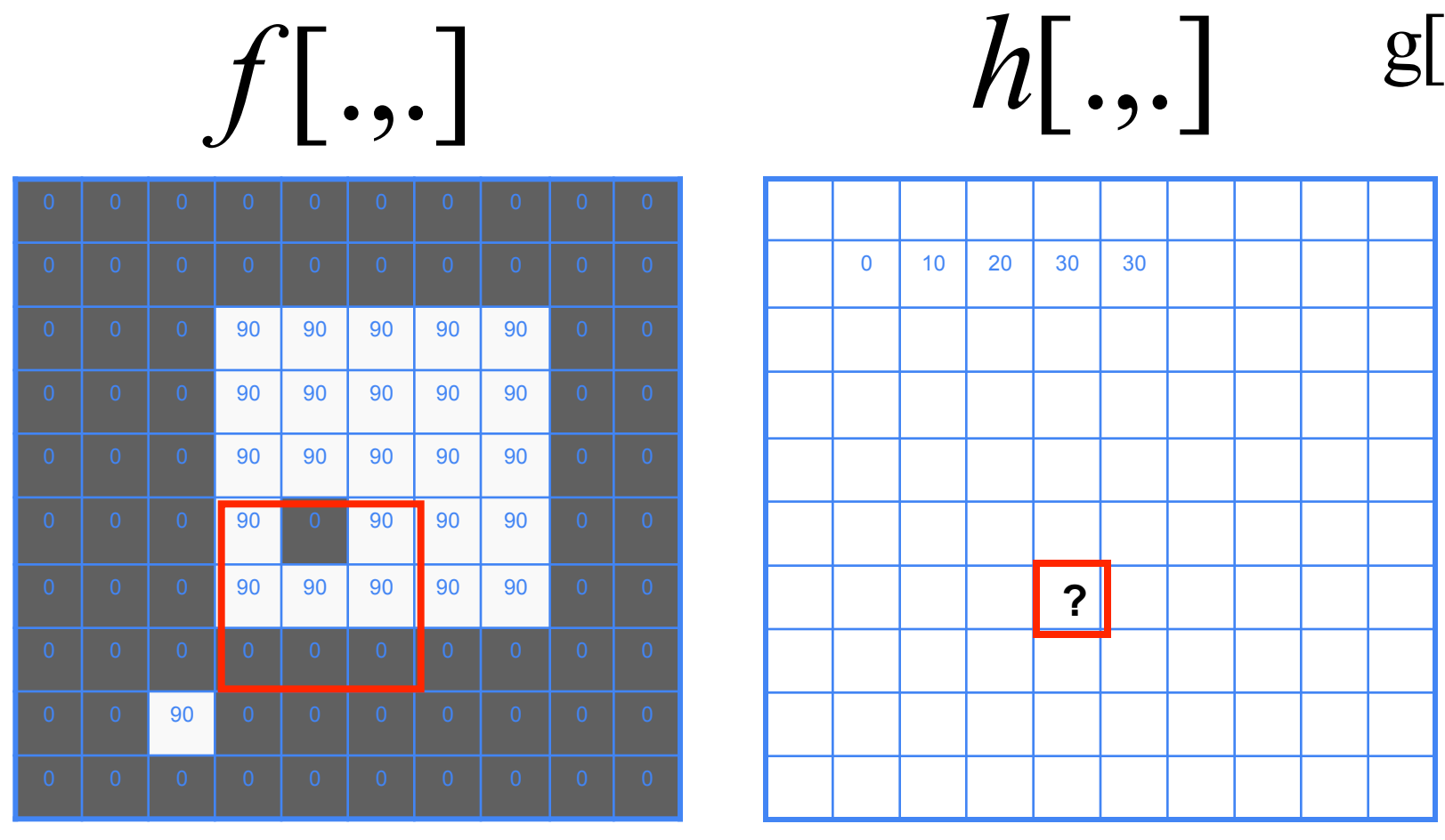

1 1 1 1 | 1 | 1 1 | 1 | 1  $g[\cdot\, ,\cdot\,]$ 

 $[m, n] = \sum g[k, l] f[m + k, n + l]$ ,  $h[m,n] = \sum g[k,l] f[m+k,n+l]$ *k l*  $=\sum g[k,l] f[m+k,n+$ 

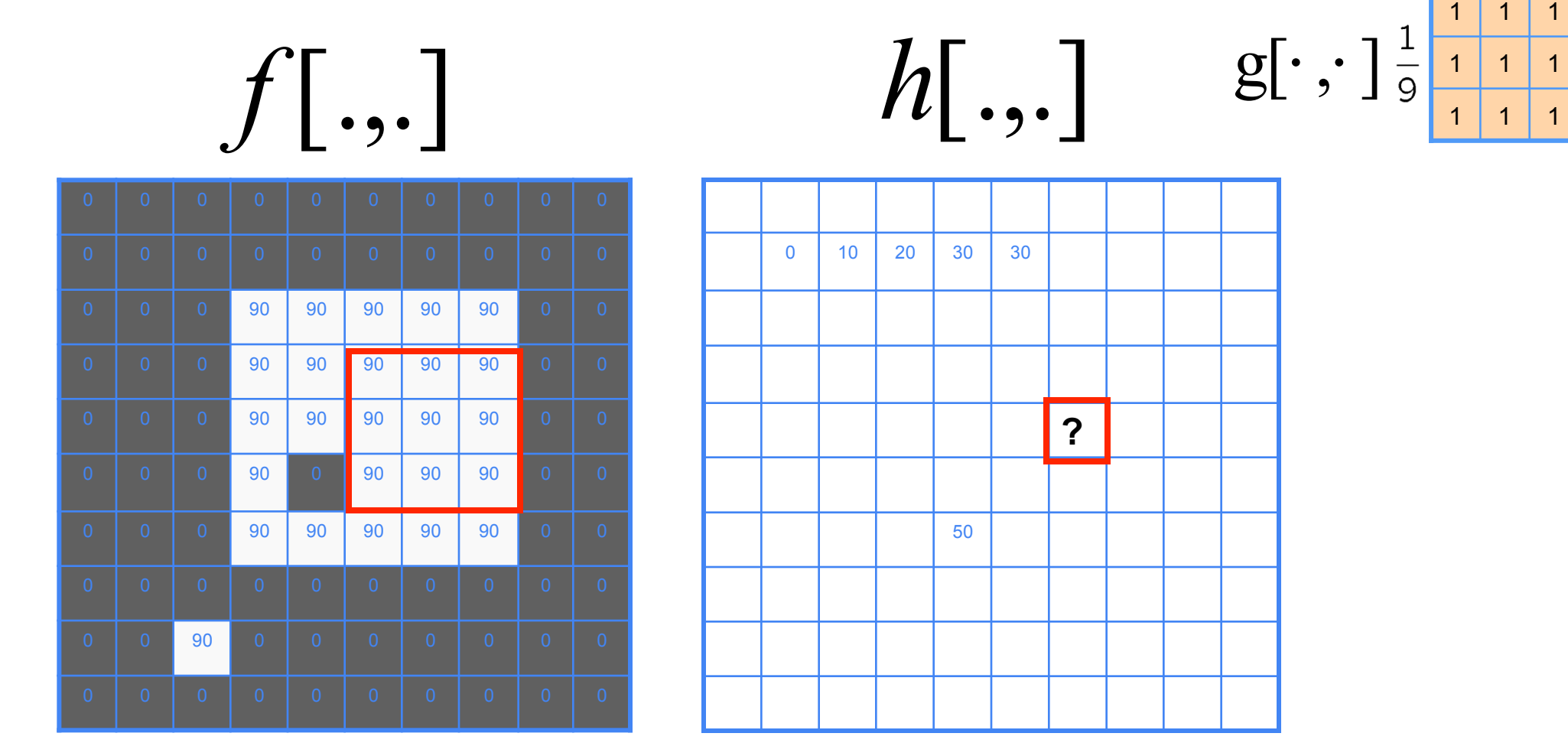

$$
h[m,n] = \sum_{k,l} g[k,l] f[m+k,n+l]
$$

0 0 0 90 90 90 90 90 0 0 0 0 0 90 90 90 90 90 0 0 0 0 0 90 90 90 90 90 0 0 0 0 0 90 0 90 90 90 0 0 0 0 0 90 90 90 90 90 0 0 0 0 90 0 0 0 0 0 0 0 0 20 40 60 60 60 40 20 0 30 60 90 90 90 60 30 0 30 50 80 80 90 60 30 0 30 50 80 80 90 60 30 0 20 30 50 50 60 40 20 *f* [.,.] *h*[.,.]  $g[\cdot\, ,\cdot\,]$ 

$$
h[m,n] = \sum_{k,l} g[k,l] f[m+k,n+l]
$$

Credit: S. Seitz

1 1 1

1 | 1 | 1

1 | 1 | 1

# Box filter - what does it do?

- Replaces each pixel with an average of its neighborhood
- Achieves smoothing effect (removes sharp features)

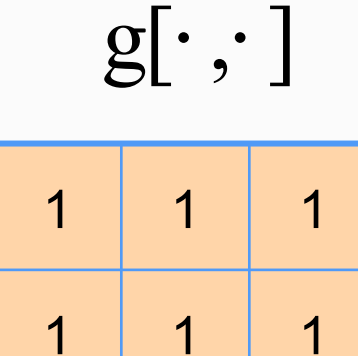

 $\mathbf 1$ 

 $\overline{9}$ 

1 1 1

## Smoothing with box filter

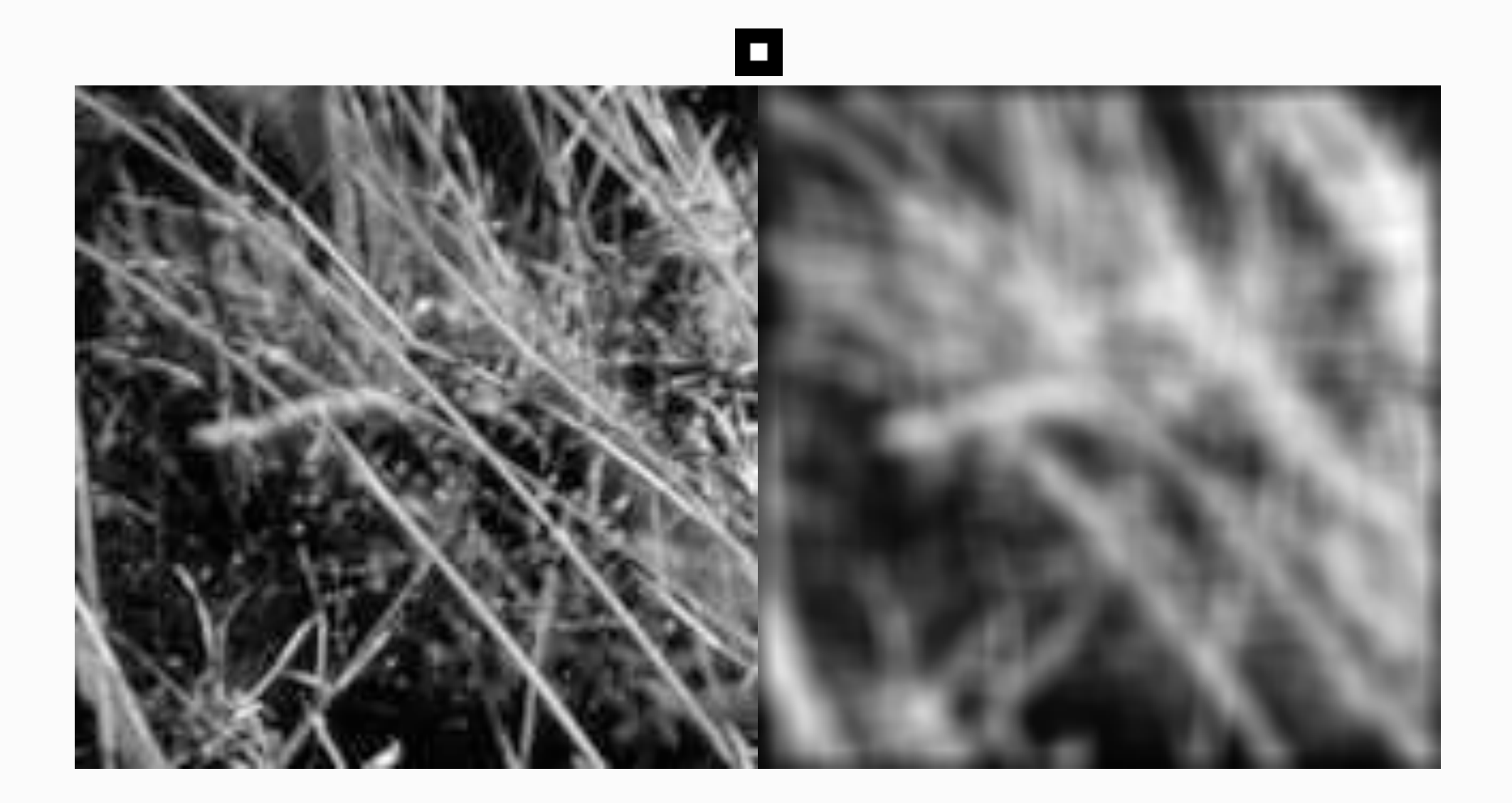

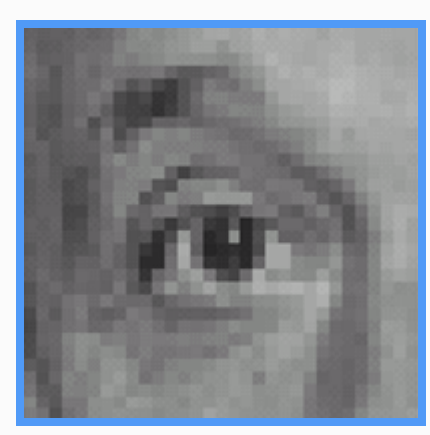

Original

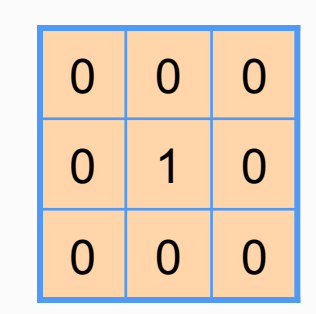

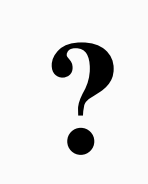

Source: D. Lowe

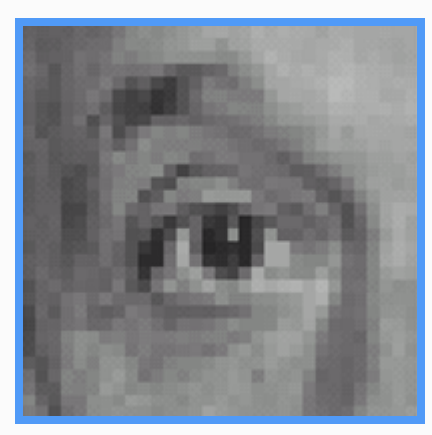

Original Filtered

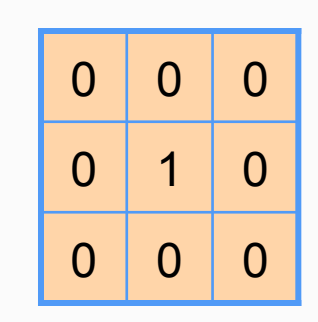

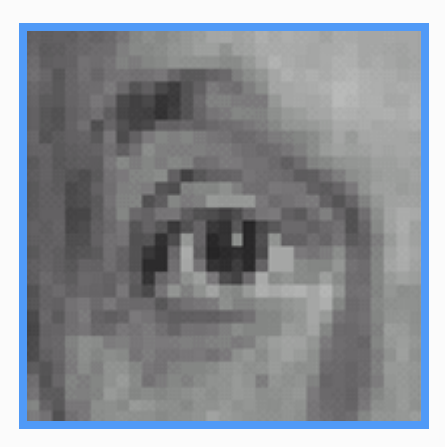

(no change)

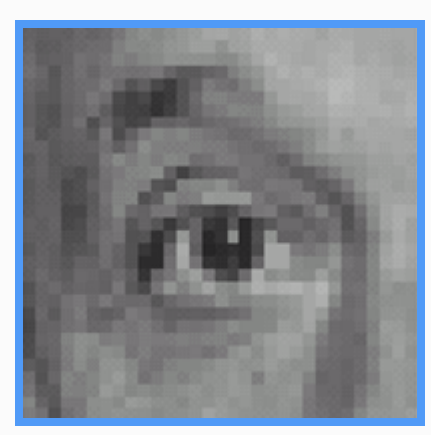

Original

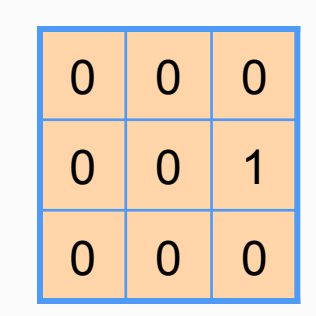

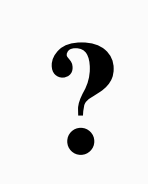

Source: D. Lowe

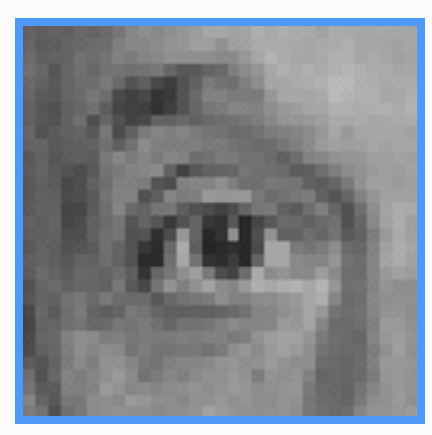

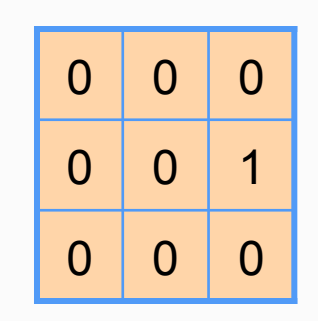

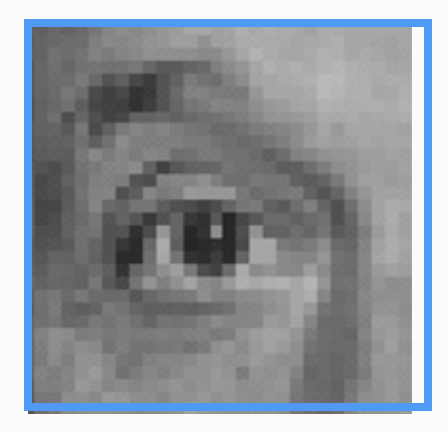

Original Shifted left By 1 pixel

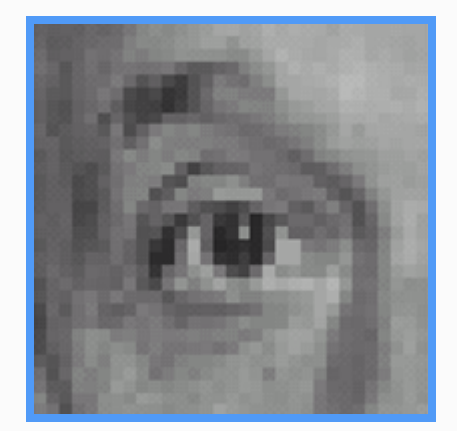

Original

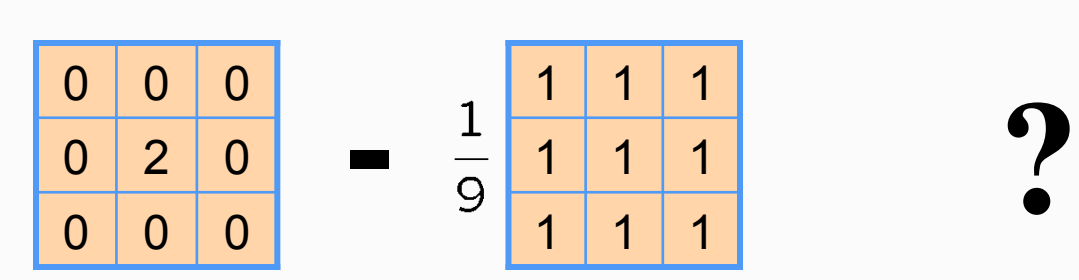

(Note that filter sums to 1)

Source: D. Lowe

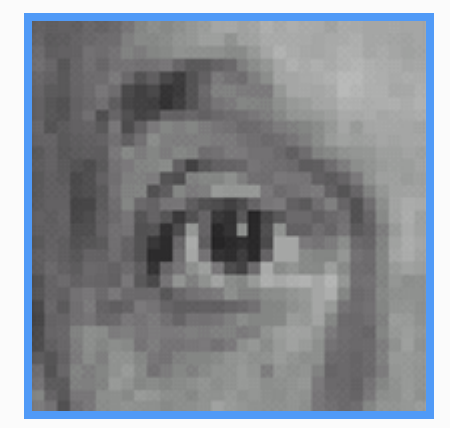

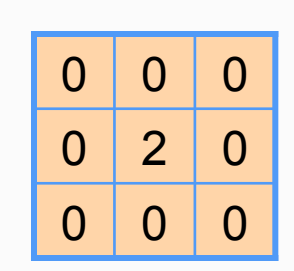

**-**

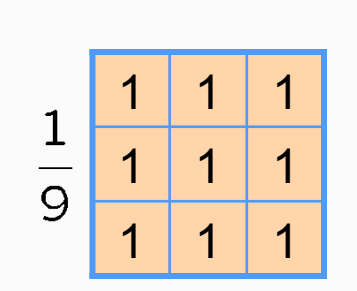

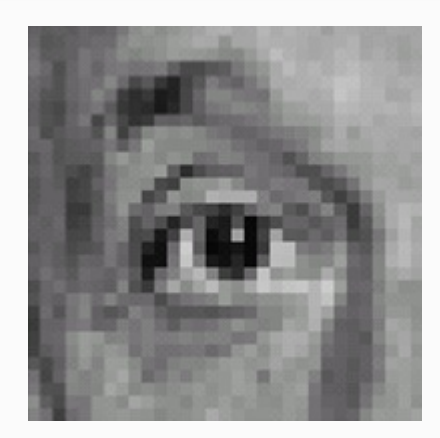

Original

#### **Sharpening filter**

- Accentuates differences with local average

# Sharpening

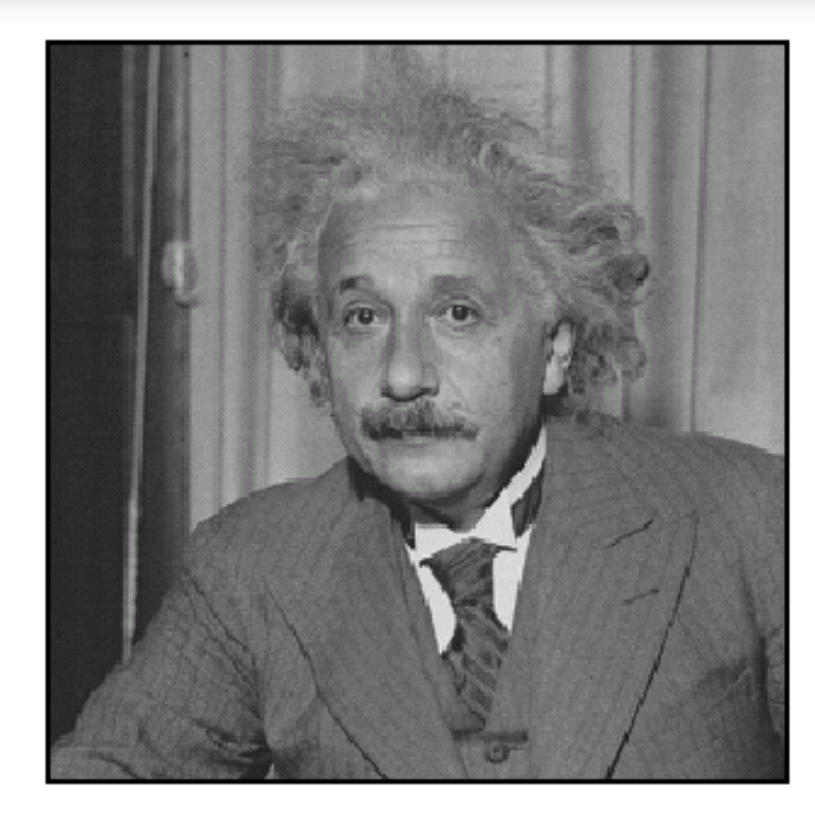

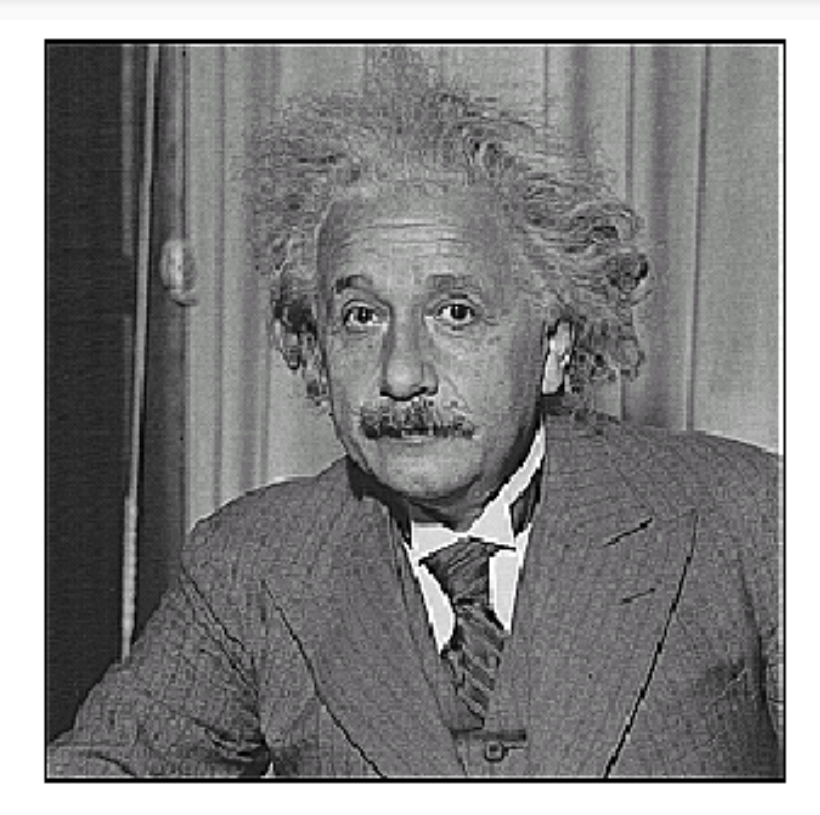

before

after

Other filters

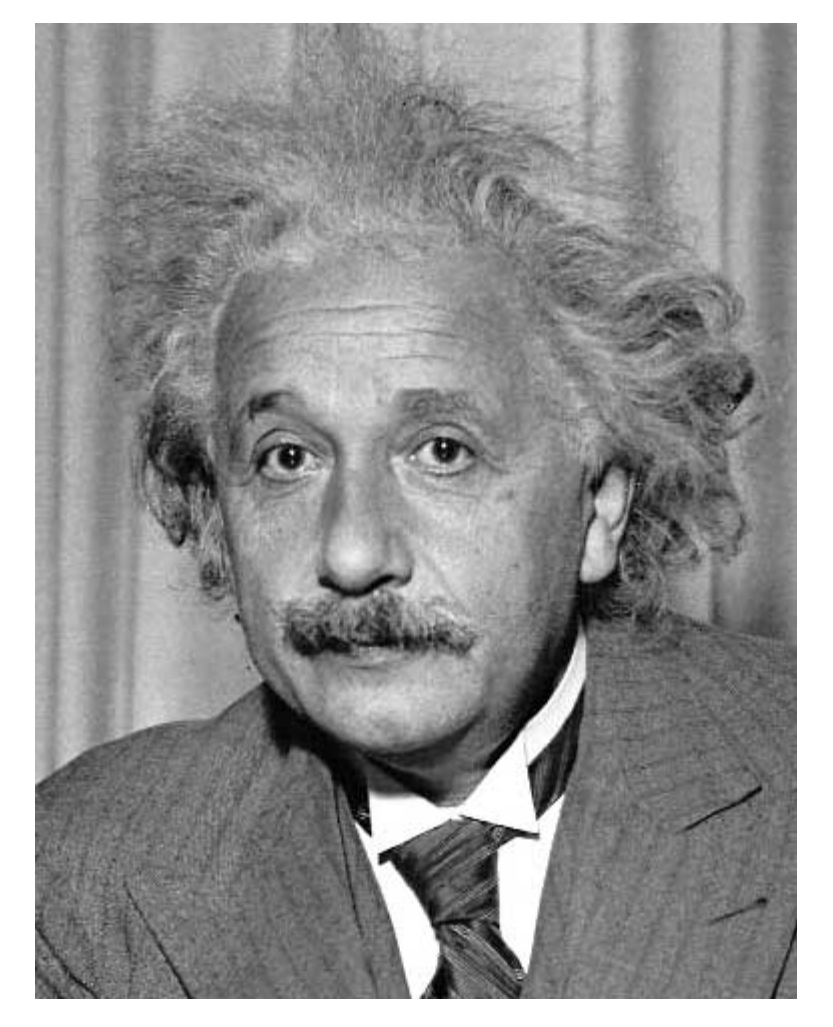

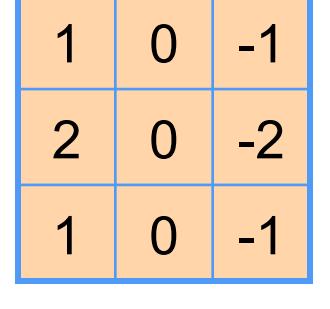

Sobel

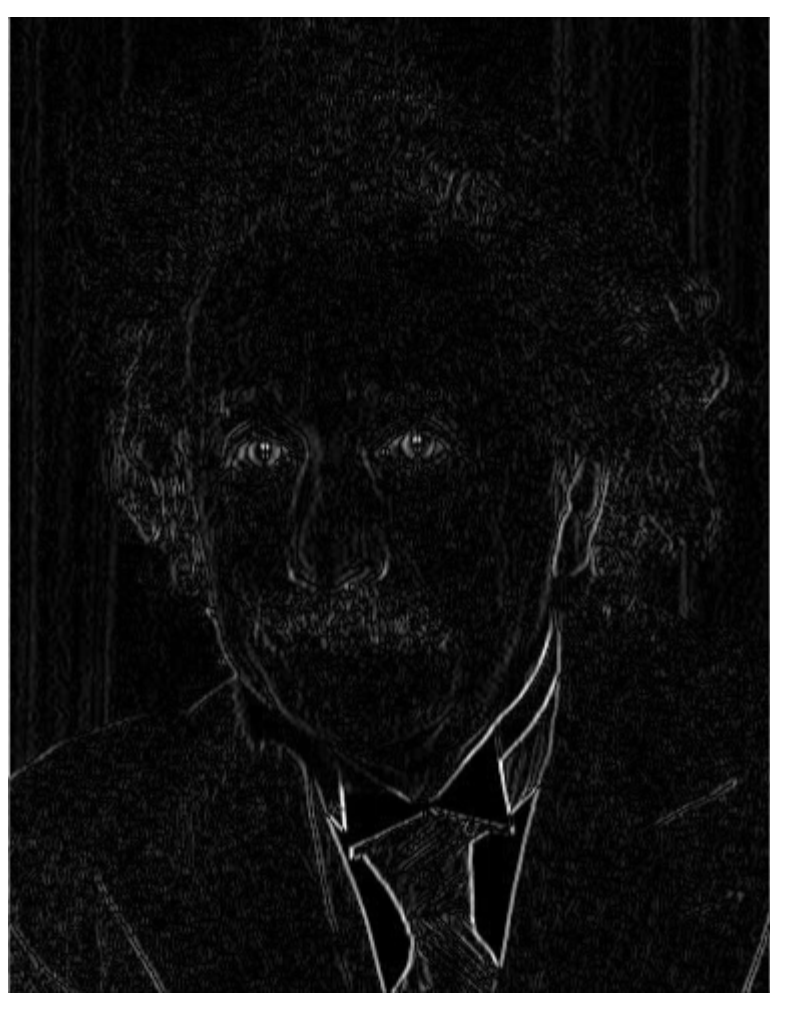

Vertical Edge (absolute value) Other filters

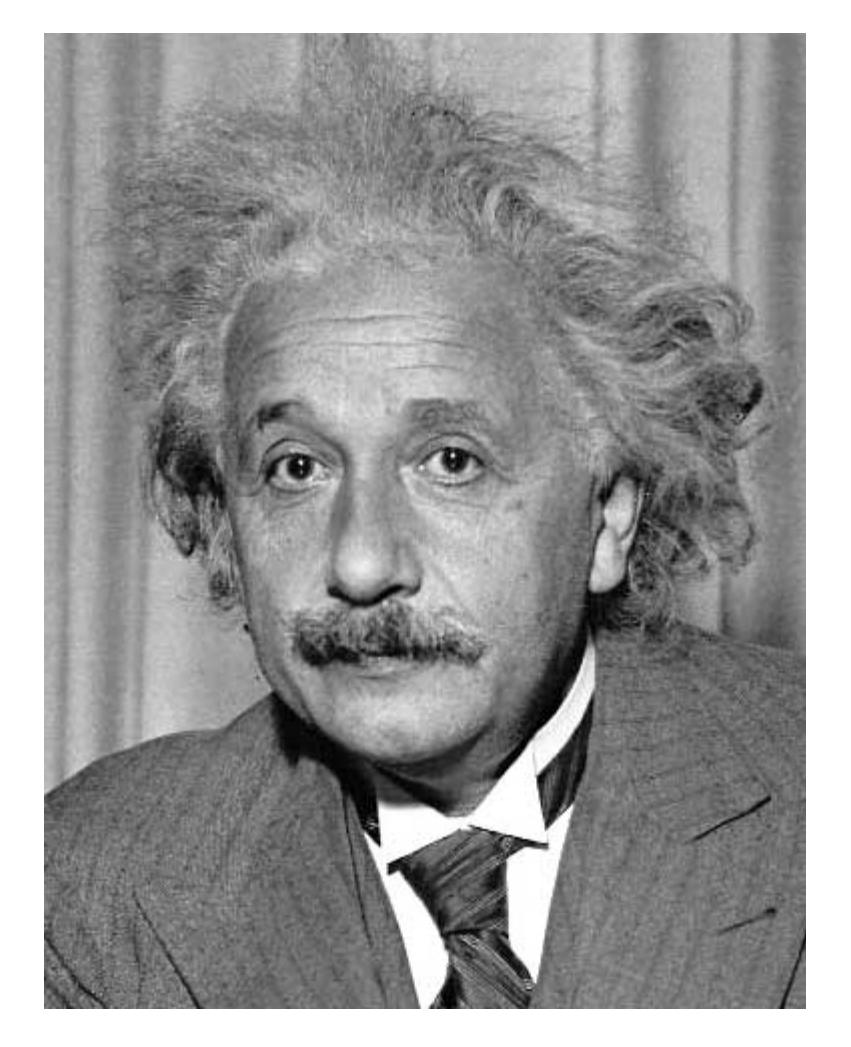

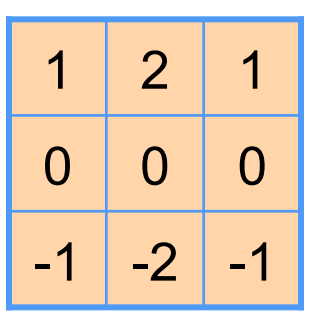

Sobel

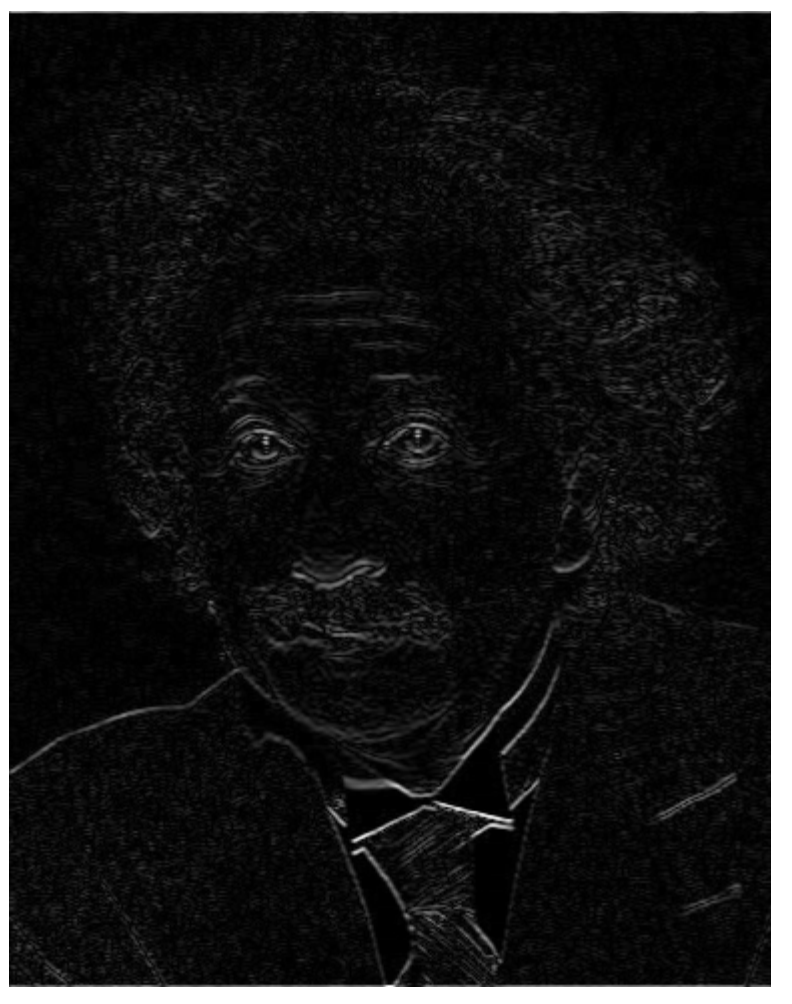

Horizontal Edge (absolute value)

## Key properties

• Linearity:

```
filter(f_1 + f_2) = filter(f_1) + filter(f_2)
```
• Shift invariance:

#### filter(shift(*f*)) = shift(filter(*f*))

- -> same behavior regardless of pixel location
- Theoretical result: any linear shift-invariant operator can be represented as a convolution

## Properties in more detail

- Commutative:  $a * b = b * a$ 
	- Conceptually no difference between filter and signal
- Associative:  $a*(b*c) = (a*b)*c$ 
	- Often apply several filters one after another:  $(((a * b_1) * b_2) * b_3)$
	- This is equivalent to applying one filter:  $a * (b_1 * b_2 * b_3)$
- Distributes over addition:  $a*(b + c) = (a * b) + (a * c)$
- Scalars factor out:  $ka * b = a * kb = k(a * b)$
- Identity: unit impulse  $e = [..., 0, 0, 1, 0, 0, ...]$  $a^* e = a$

# Filtering vs. Convolution

• 2D filtering: h=filter2(f,I); or h=imfilter(I,f); I=image f=filter

$$
h[m,n] = \sum_{k,l} f[k,l] I[m+k,n+l]
$$

• 2D convolution:

 $h=conv2(f,I);$ 

$$
h[m,n] = \sum_{k,l} f[k,l] I[m-k,n-l]
$$

• Let f be the image and g be the kernel. The output of convolving f with g is denoted  $f^*g$ 

$$
(f * g)[m,n] = \sum_{k,l} f[m-k,n-l]g[k,l]
$$

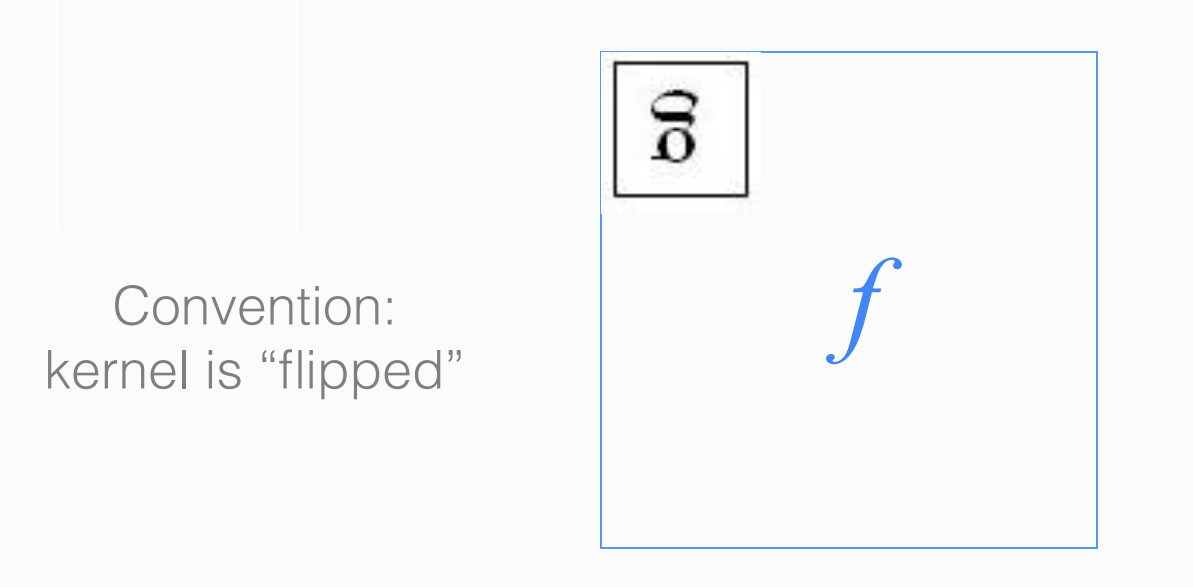

• See MATLAB functions: conv2, filter2, imfilter (the latter two don't flip the kernel)

Source: F. Durand

## Important filter - Gaussian

• Spatially-weighted average

 $5 \times 5, \sigma = 1$ 

 $G_{\sigma} = \frac{1}{2\pi\sigma^2} e^{-\frac{(x^2+y^2)}{2\sigma^2}}$ 

#### Smoothing with Gaussian filter

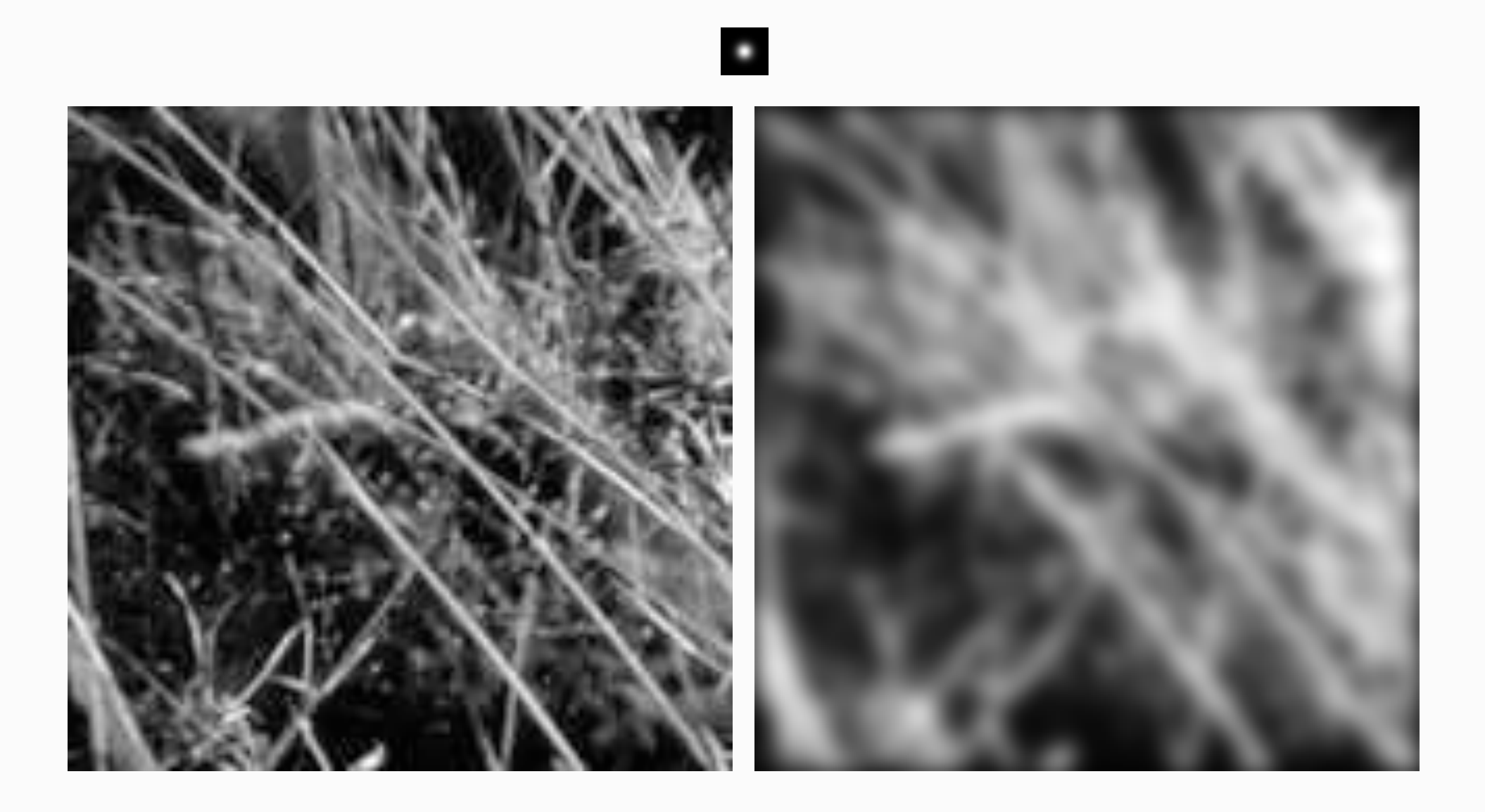

## Smoothing with box filter

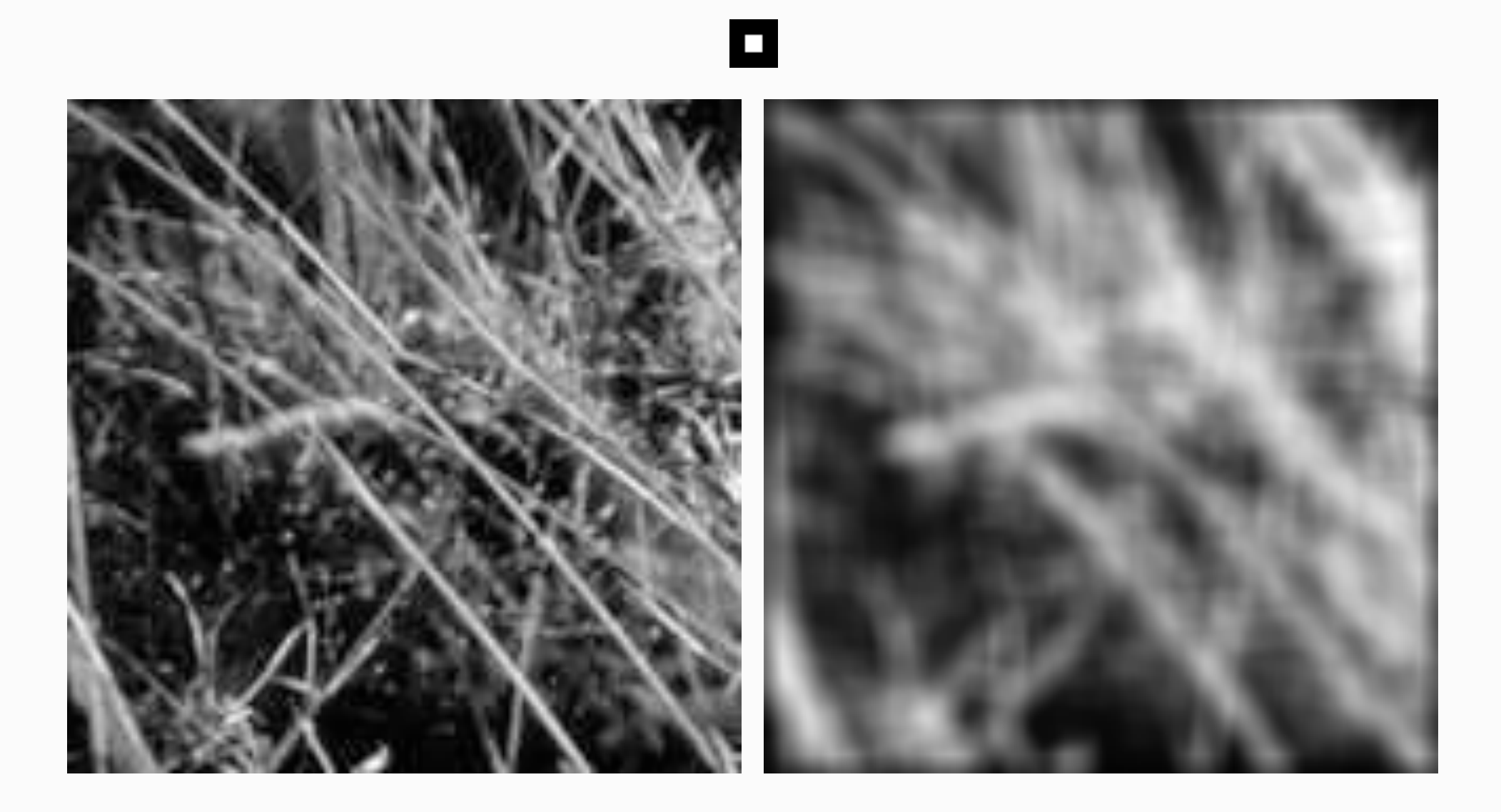

## Gaussian filters

- Remove "high-frequency" components from the image (low-pass filter)
	- Images become more smooth
- Convolution with self is another Gaussian
	- So can smooth with small-width kernel, repeat, and get same result as larger-width kernel would have
	- Convolving two times with Gaussian kernel of width  $\sigma$  is same as convolving once with kernel of width  $\sigma\sqrt{2}$
- Separable kernel
	- Factors into product of two 1D Gaussians

#### Separability of the Gaussian filter

$$
G_{\sigma}(x,y) = \frac{1}{2\pi\sigma^2} \exp^{-\frac{x^2 + y^2}{2\sigma^2}}
$$
  
= 
$$
\left(\frac{1}{\sqrt{2\pi}\sigma} \exp^{-\frac{x^2}{2\sigma^2}}\right) \left(\frac{1}{\sqrt{2\pi}\sigma} \exp^{-\frac{y^2}{2\sigma^2}}\right)
$$

The 2D Gaussian can be expressed as the product of two functions, one a function of  $x$  and the other a function of  $y$ 

In this case, the two functions are the (identical) 1D Gaussian

#### Separability example

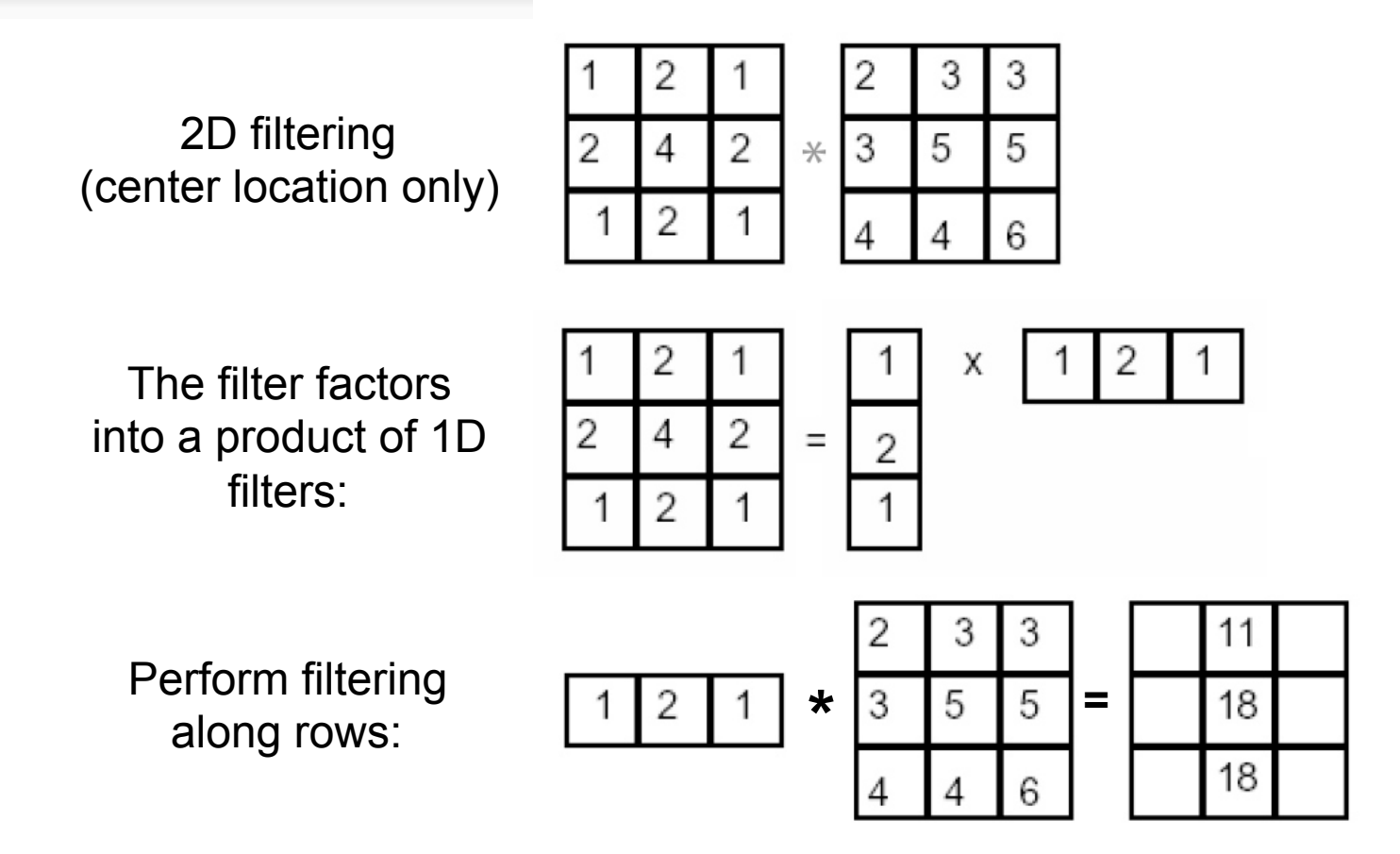

Followed by filtering along the remaining column:

## Separability

• Why is separability useful in practice?
# Separability

- Why is separability useful in practice?
- $\bullet$  Filter of size k\*k requires  $k^2$  operations per pixel
- Only 2k operations for separable kernels:

$$
\pmb{K} = \pmb{v}\pmb{h}^T
$$

# Practical matters – what happens near the edge?

- The filter window falls off the edge of the image
- Need to extrapolate:
	- clip filter (black) Matlab: imfilter(f, g, 0)
	- wrap around Matlab: imfilter(f, g, 'circular')
	- copy edge Matlab: imfilter(f, g, 'replicate')
	- reflect across edge Matlab: imfilter(f, g, 'symmetric')

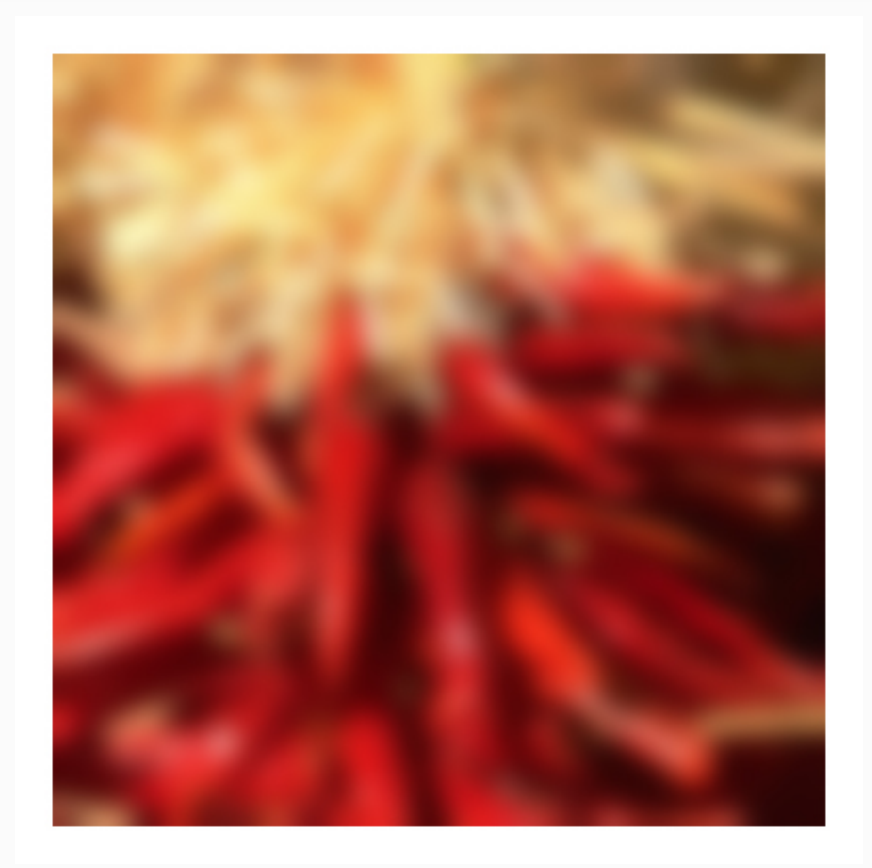

#### Practical matters

- What is the size of the output?
- Matlab: filter2(g, f, shape)
	- shape = 'full': output size is sum of sizes of f and g
	- *shape* = 'same': output size is same as f
	- shape = 'valid': output size is difference of sizes of f and g

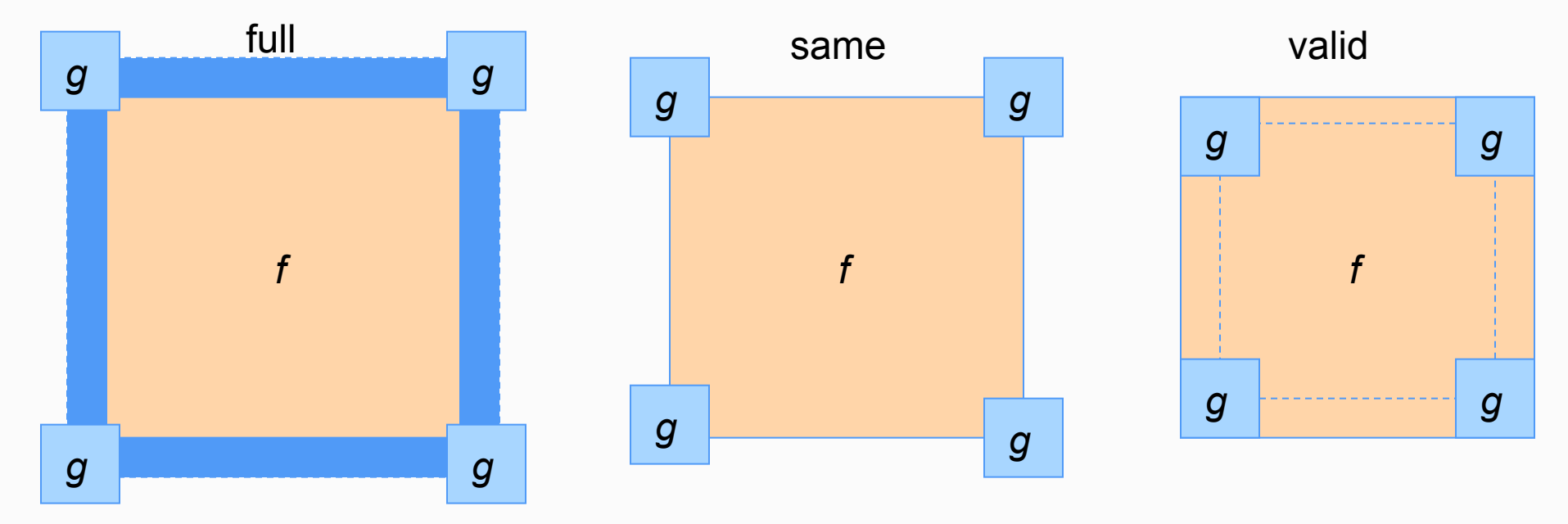

## Why Gaussian gives smooth output compared to box filter?

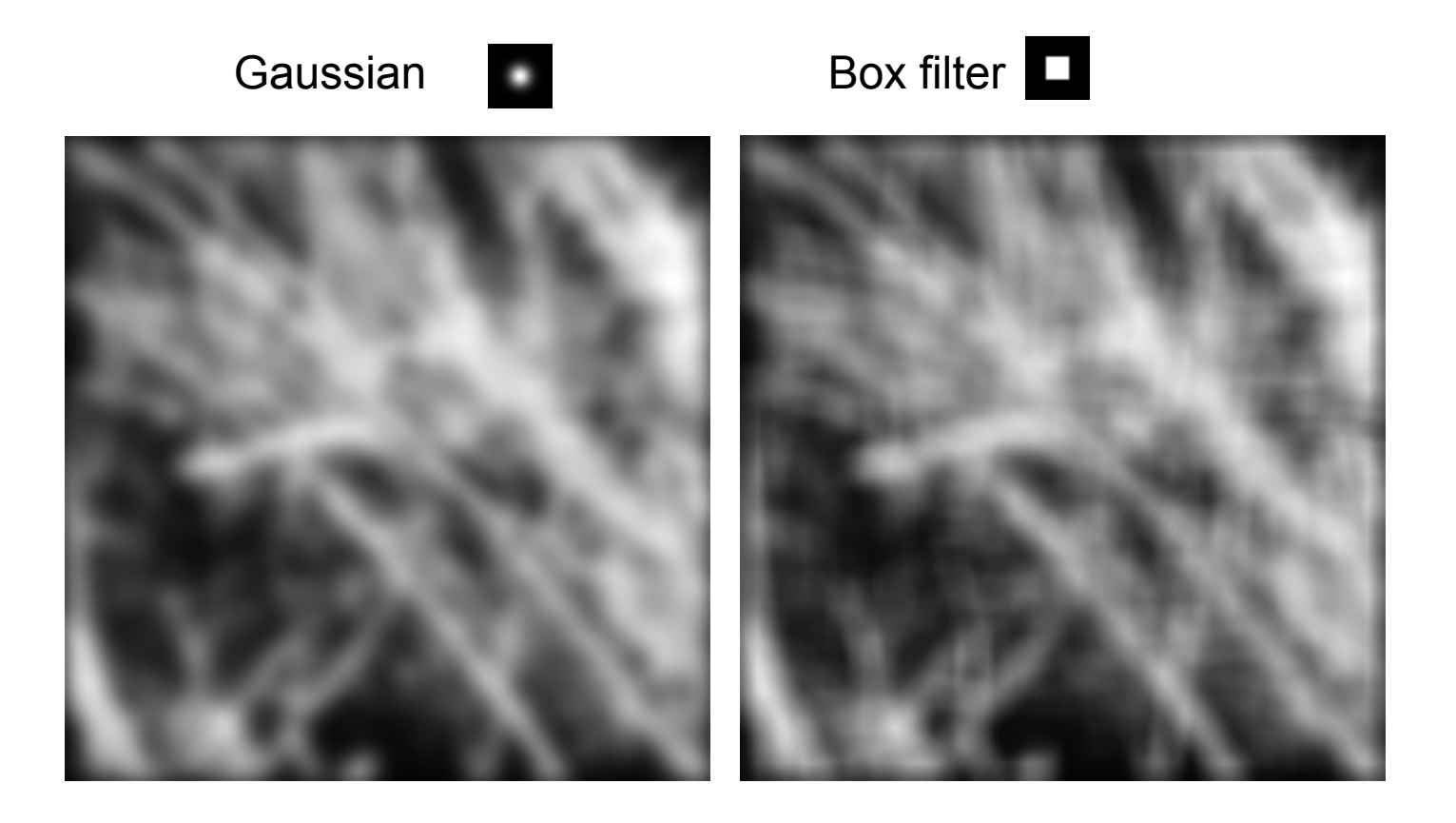

## Why lower resolution image still make sense? What is lost?

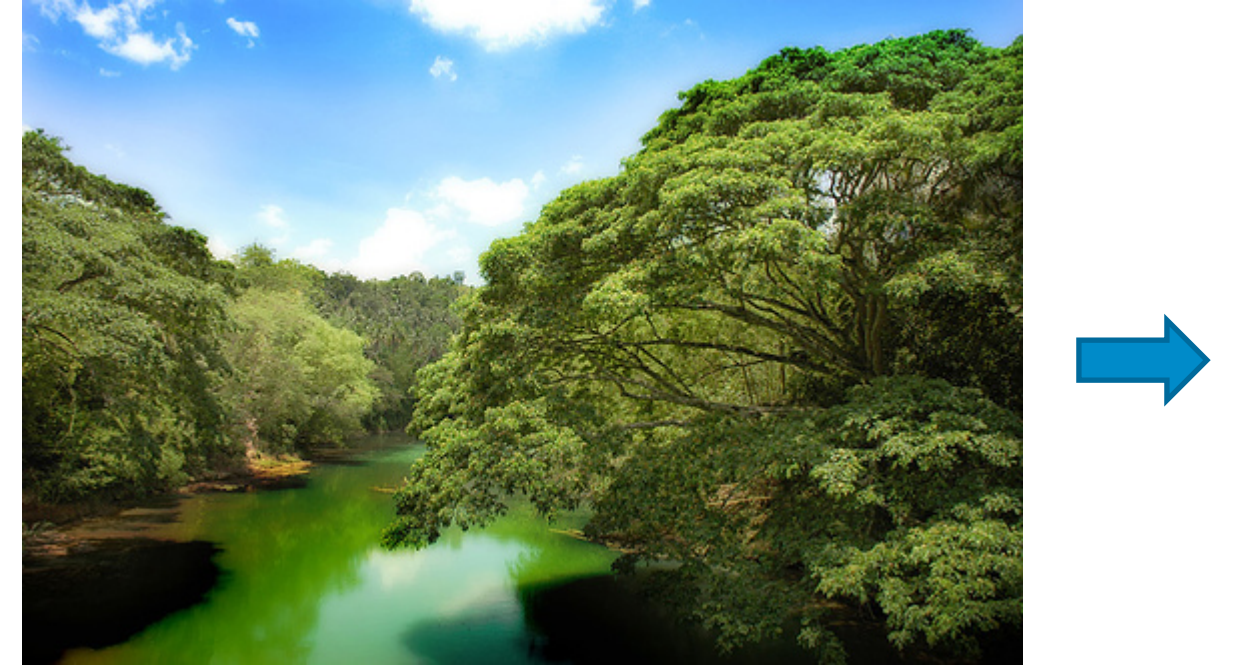

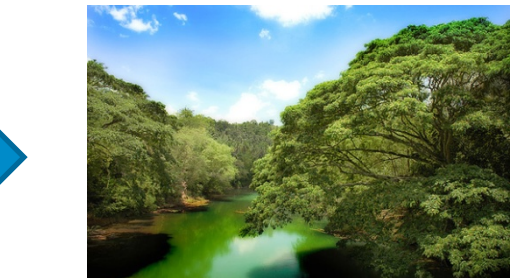

Thinking in terms of frequency

#### Jean Baptiste Joseph Fourier (1768-1830)

• He had a crazy idea in 1807:

Any univariate function can be rewritten as a weighted sum of sines and cosines of different frequencies.

- Don't believe it?
	- Neither did lagrange, Laplace, Poisson and other big wigs
	- Not translated into English until 1878!
- But it's (mostly) true!
	- Called Fourier Series
	- There are some subtle restrictions

*...the manner in which the author arrives at these equations is not exempt of difficulties and...his* analysis to integrate them still leaves something to be desired on the score of generality and even rigour.

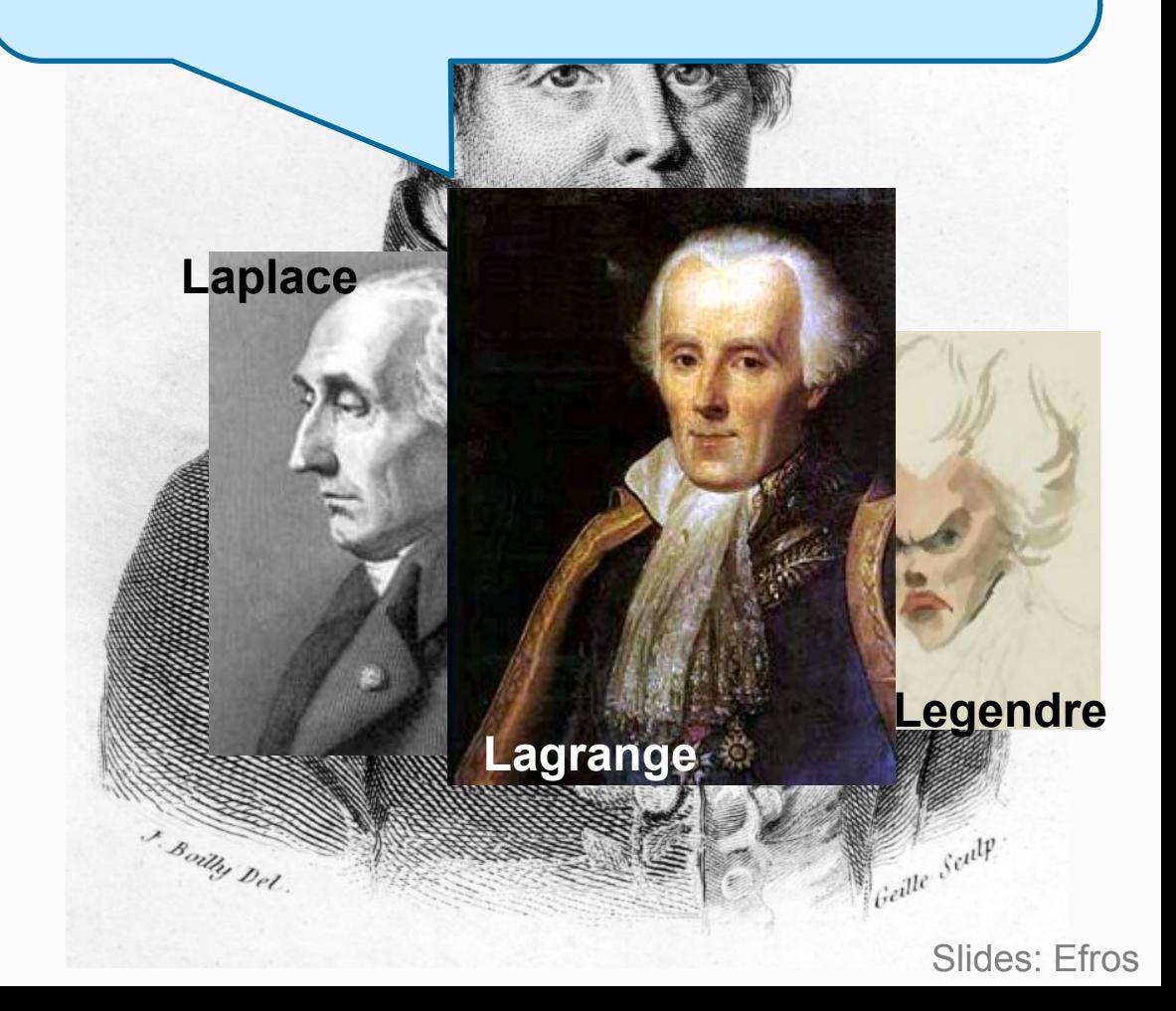

#### A sum of sines

• Our building block:

 $A\sin(\omega x + \phi)$ 

• Add enough of them to get any signal  $f(x)$  you want!

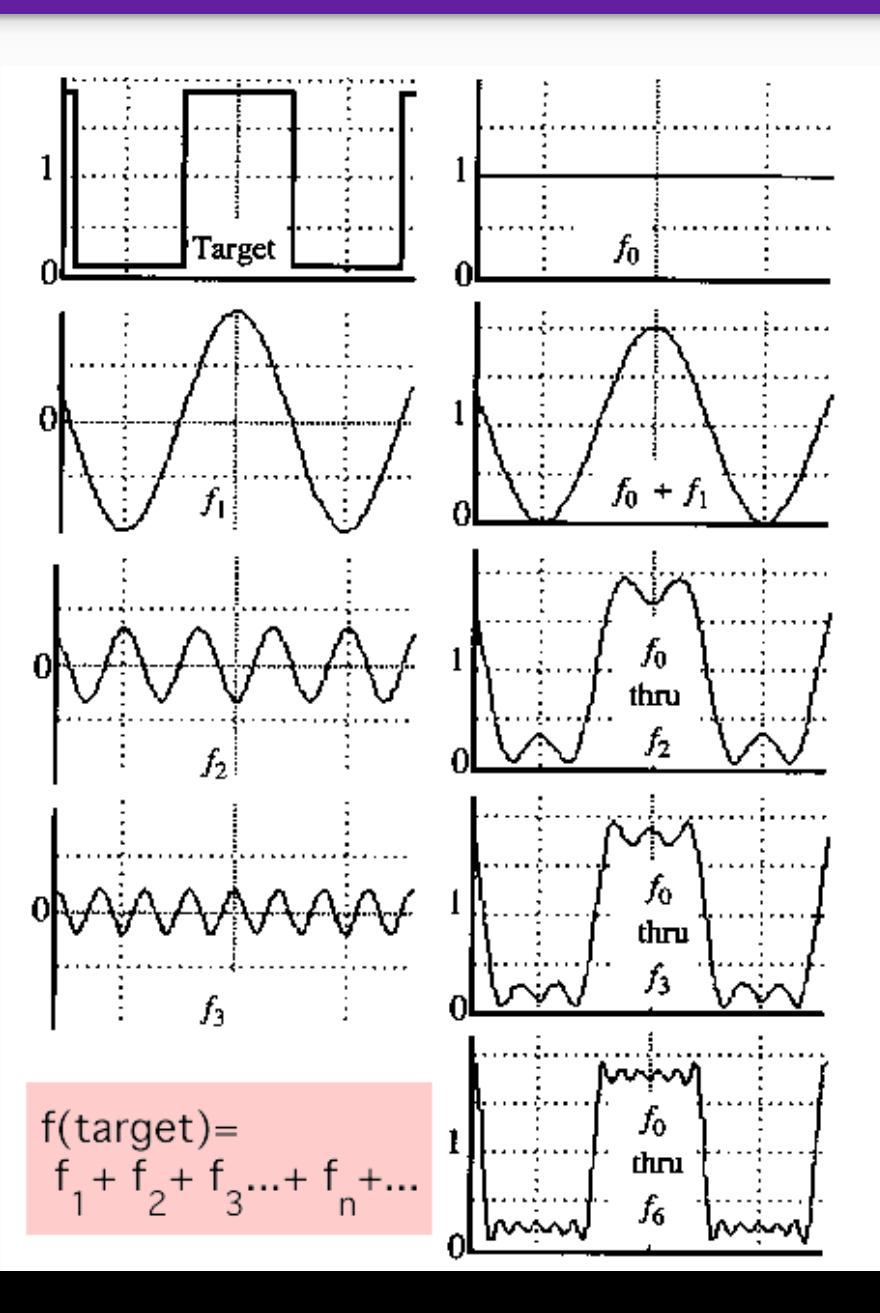

#### A sum of sines

• Example:

 $g(t) = \sin(2\pi f t) + (1/3)\sin(2\pi (3f) t)$ 

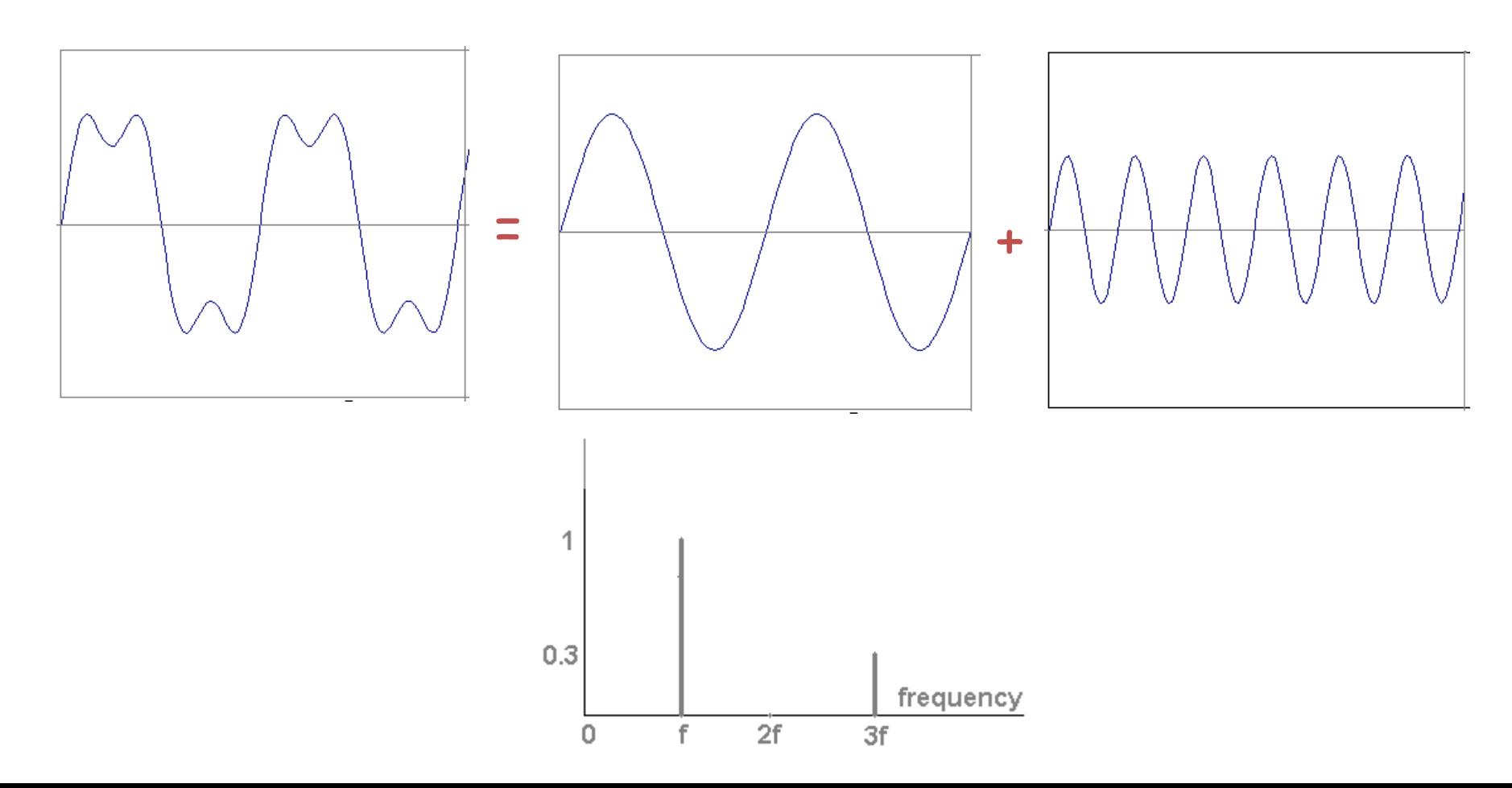

## Example: Music

• We think of music in terms of frequencies at different magnitudes

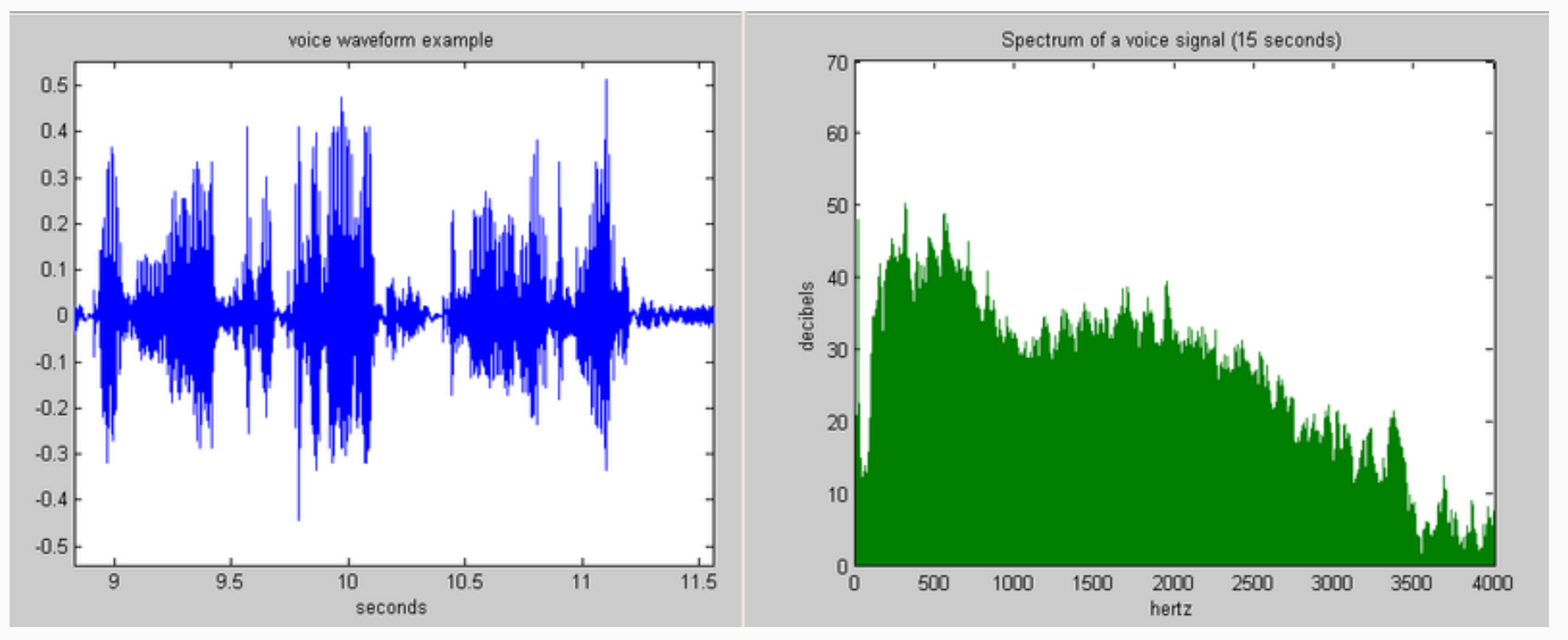

# 2D signals

• We can also think of all kinds of other signals the same way

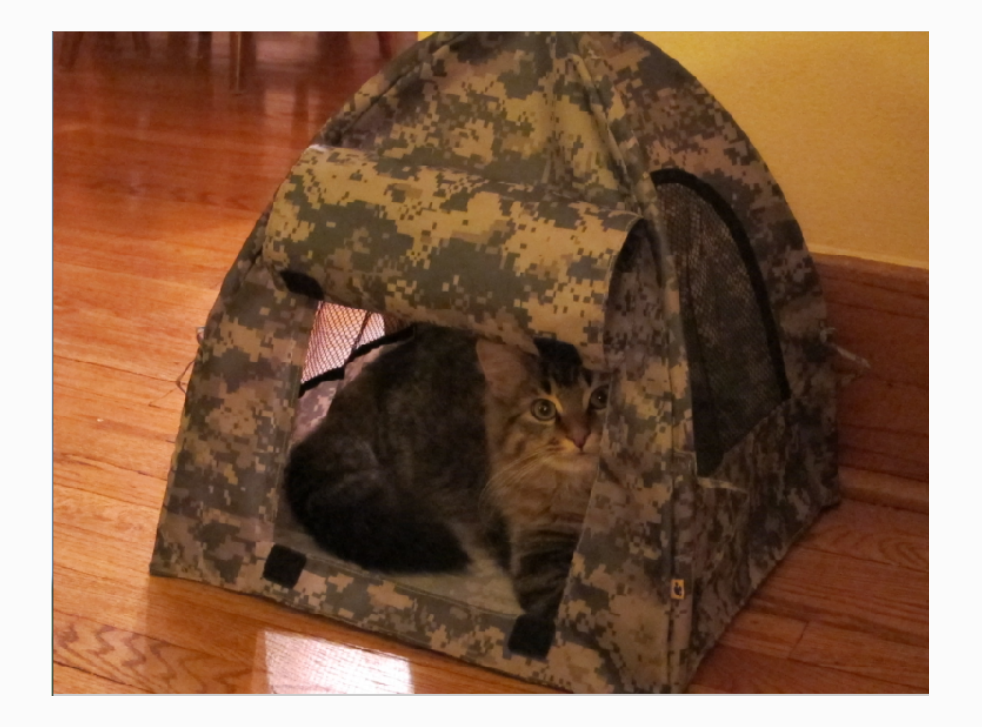

# Other signals

• We can also think of all kinds of other signals the same way

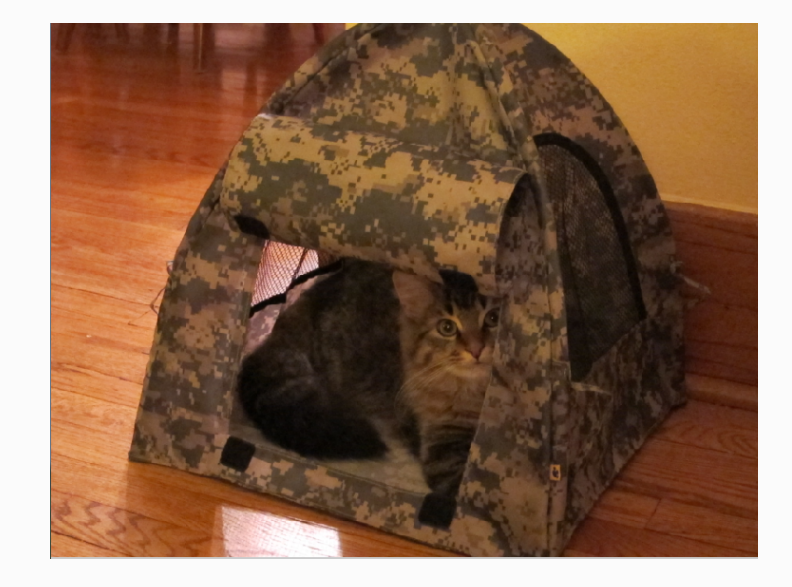

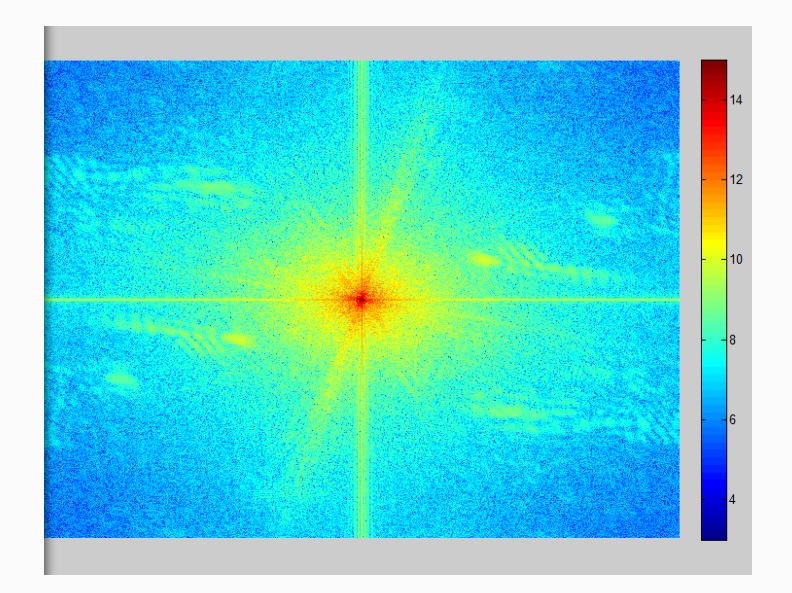

## Fourier analysis in images

• In 2D case we have two-dimensional frequency (which encodes also the 2D orientation of the sine wave)

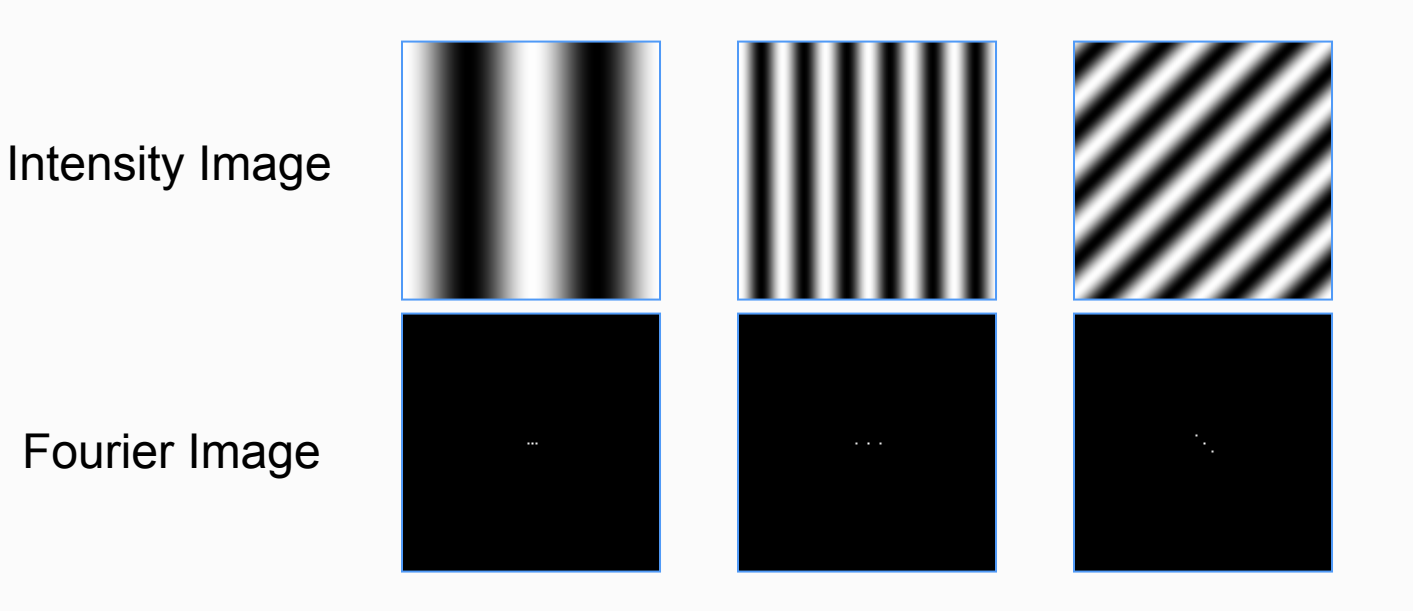

Slide adapted from D. Hoiem http://sharp.bu.edu/~slehar/fourier/fourier.html#filtering

## Signals can be composed

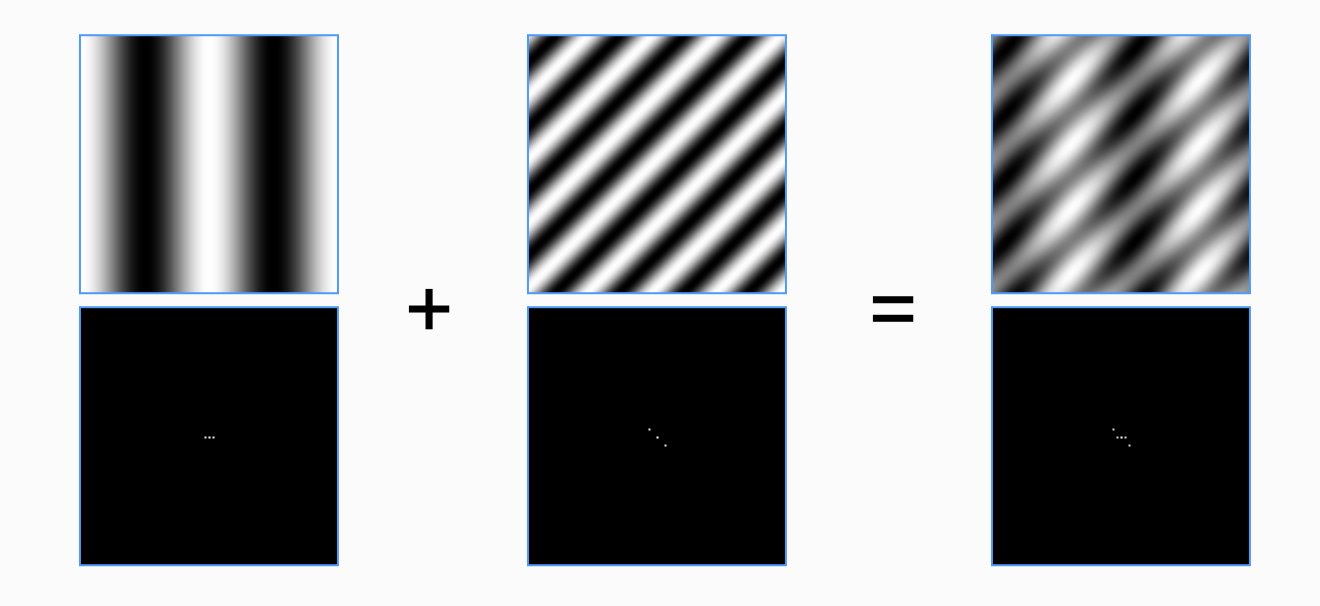

http://sharp.bu.edu/~slehar/fourier/fourier.html#filtering Source: D. Hoiem More: http://www.cs.unm.edu/~brayer/vision/fourier.html

#### Fourier Bases

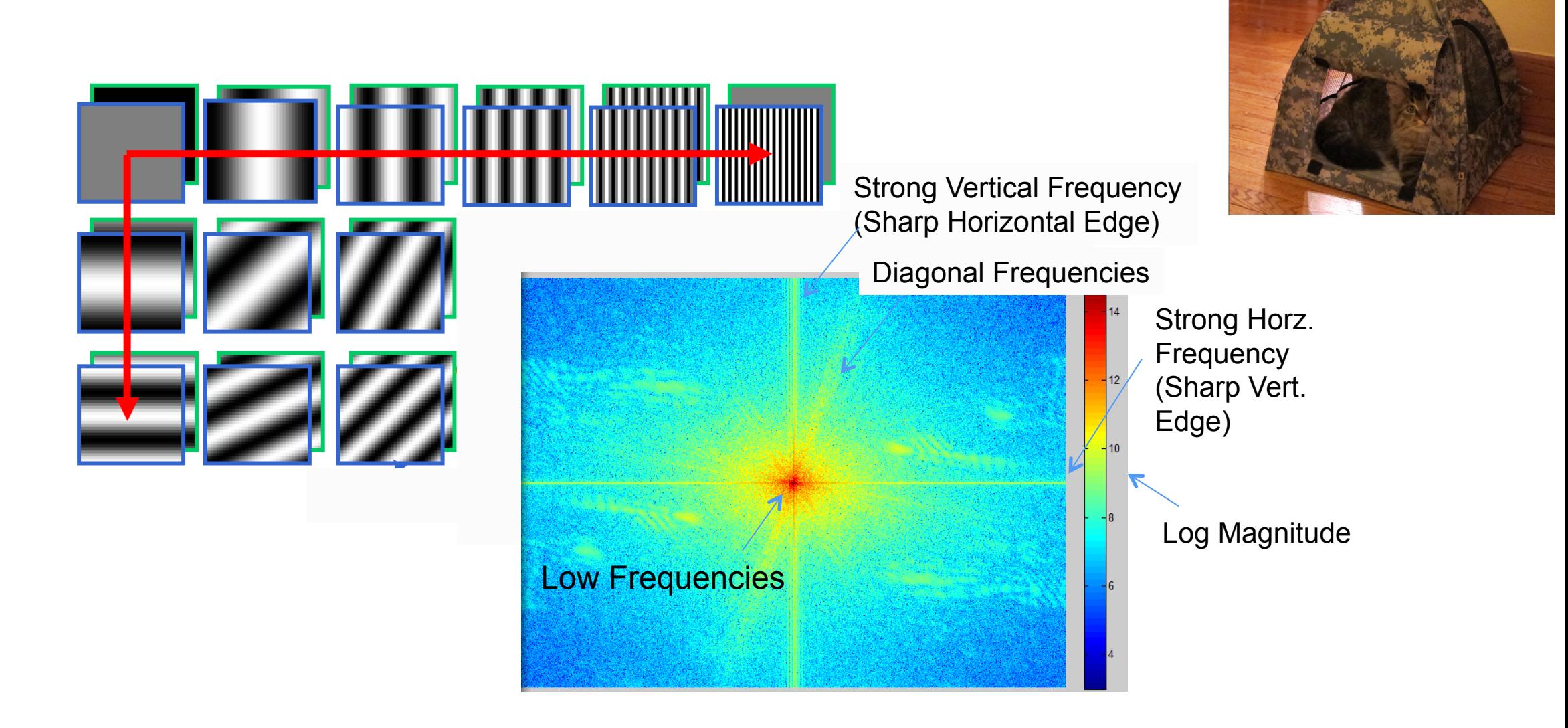

This change of basis is the Fourier Transform

Source: Hays, Hoiem

## Fourier Transform

- Fourier transform stores the magnitude and phase at each frequency
	- Magnitude encodes how much signal there is at a particular frequency
	- Phase encodes spatial information (indirectly)
	- For mathematical convenience, this is often notated in terms of real and complex numbers

Amplitude: 
$$
A = \pm \sqrt{R(\omega)^2 + I(\omega)^2}
$$
 Phase:  $\phi = \tan^{-1} \frac{I(\omega)}{R(\omega)}$   
Euler's formula:  $e^{inx} = \cos(nx) + i \sin(nx)$ 

# Computing 2D-DFT

$$
\begin{array}{lll}\n\text{DFT} & y(u,v) & = \frac{1}{MN} \sum_{m=0}^{M-1} \sum_{n=0}^{N-1} x(m,n) e^{\frac{-j2\pi um}{M}} e^{\frac{-j2\pi vn}{N}} \\
& & \text{IDFT} \quad x(m,n) & = & \sum_{u=0}^{M-1} \sum_{v=0}^{N-1} y(u,v) e^{\frac{j2\pi um}{M}} e^{\frac{j2\pi vn}{N}}\n\end{array}
$$

- Discrete, 2-D Fourier & inverse Fourier transforms are implemented in fft2 and ifft2, respectively
- fftshift: Move origin (DC component) to image center for display
- Example:

```
>> I = imread('test.png'); % Load grayscale image
>> F = fftshift(fft2(I)); % Shifted transform
\geq imshow(log(abs(F)), []); \frac{1}{2} Show log magnitude
\geq imshow(angle(F), []); % Show phase angle
```
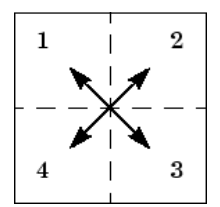

## The Convolution Theorem

• The Fourier transform of the convolution of two functions is the product of their Fourier transforms

 $F[g * h] = F[g]F[h]$ 

• The inverse Fourier transform of the product of two Fourier transforms is the convolution of the two inverse Fourier transforms

$$
F^{-1}[gh] = F^{-1}[g] * F^{-1}[h]
$$

• Convolution in spatial domain is equivalent to multiplication in frequency domain!

# Properties of Fourier Transforms

- $\mathcal{F}[ax(t) + by(t)] = a\mathcal{F}[x(t)] + b\mathcal{F}[y(t)]$ • Linearity
- Fourier transform of a real signal is symmetric about the origin
- The energy of the signal is the same as the energy of its Fourier transform

See Szeliski Book (3.4)

## Questions

- Which has more information, the phase or the magnitude?
- What happens if you take the phase from one image and combine it with the magnitude from another image?

## Example: amplitude vs. phase

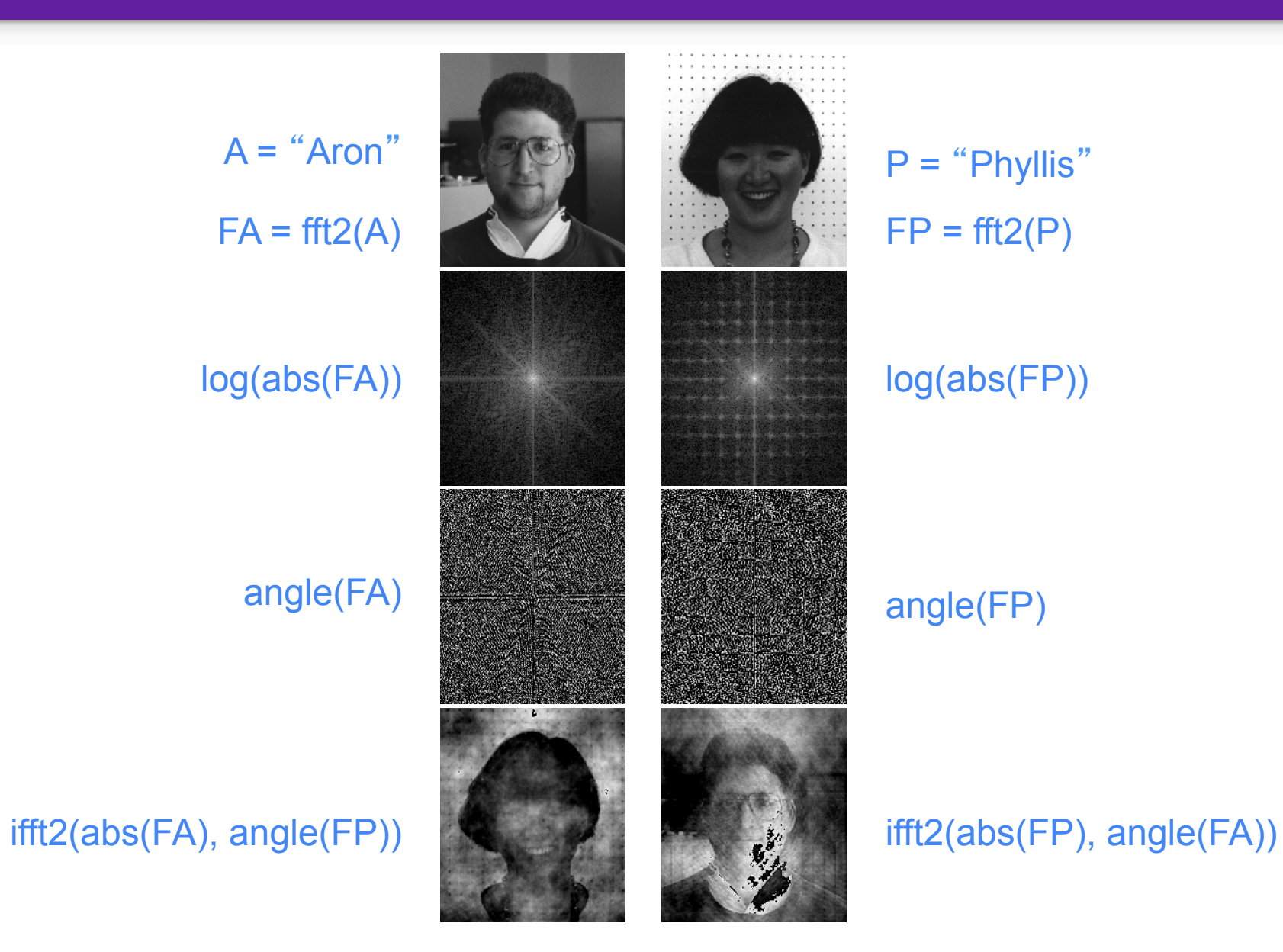

Source: L. Xie

# What this all has to do with filtering?

# Filtering in spatial domain

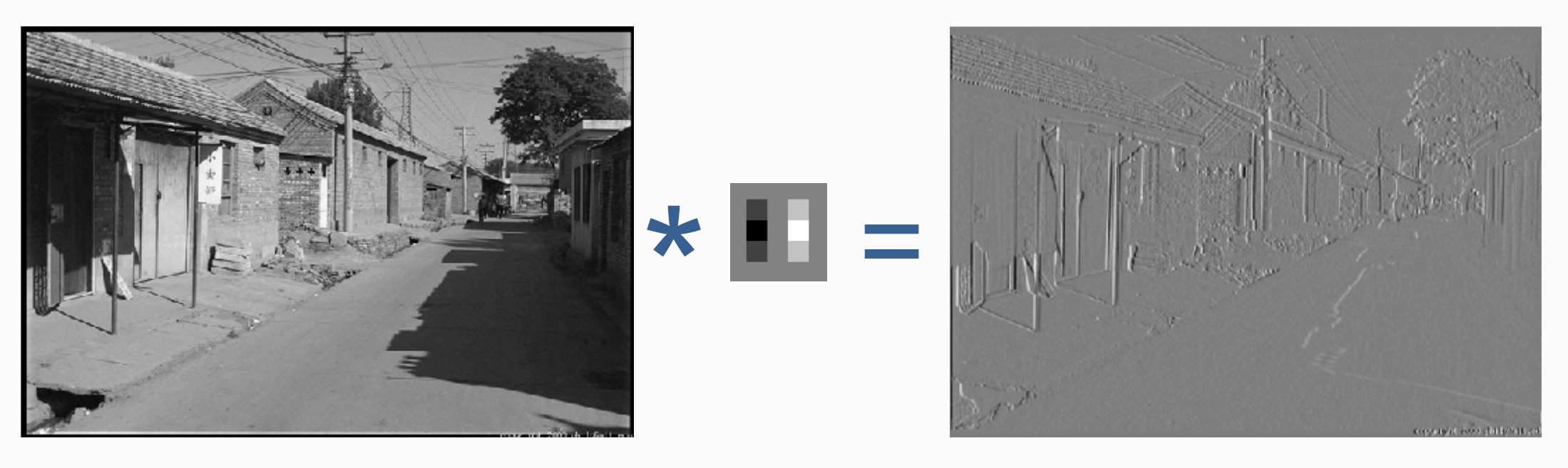

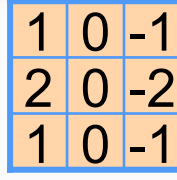

#### Filtering in frequency domain

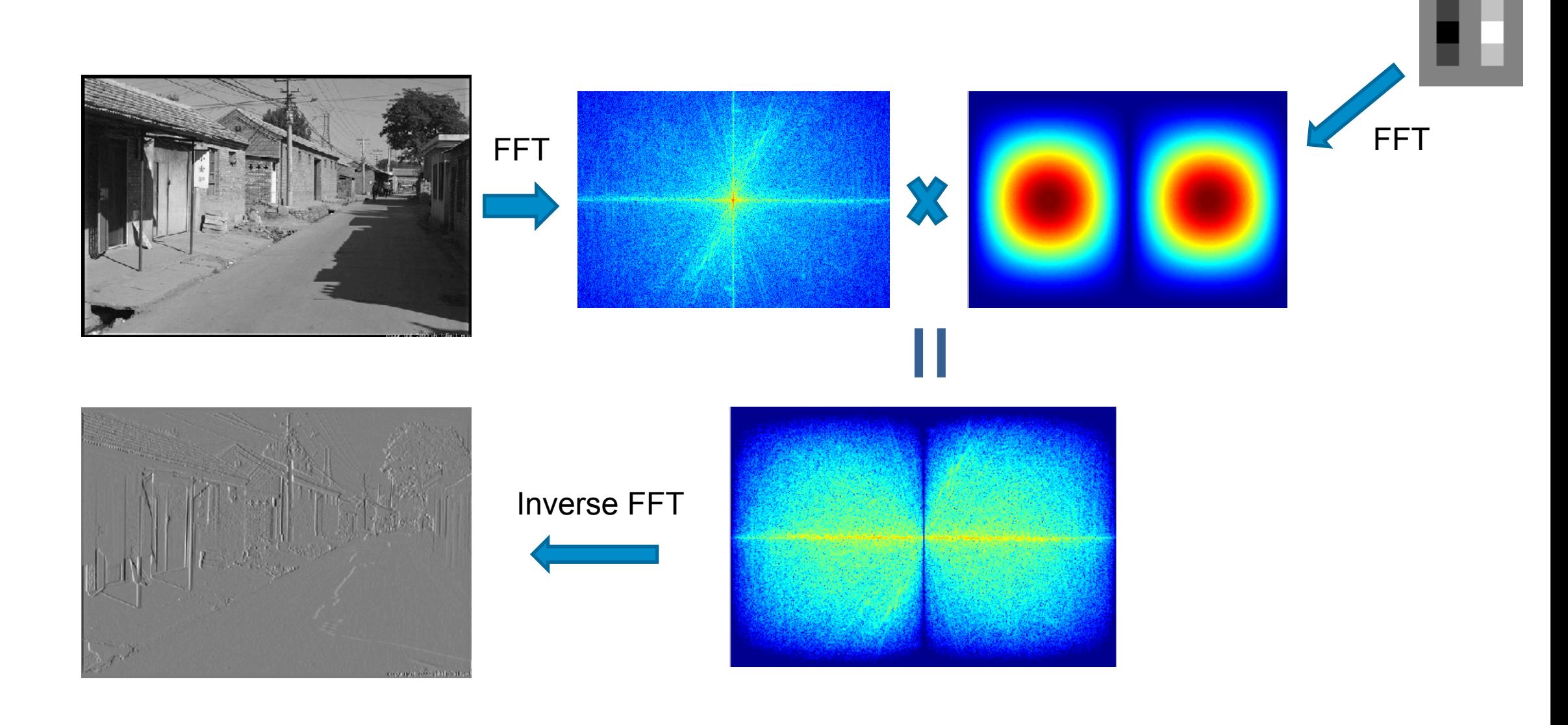

Source: D. Hoiem

#### Why Gaussian gives smooth output compared to box filter?

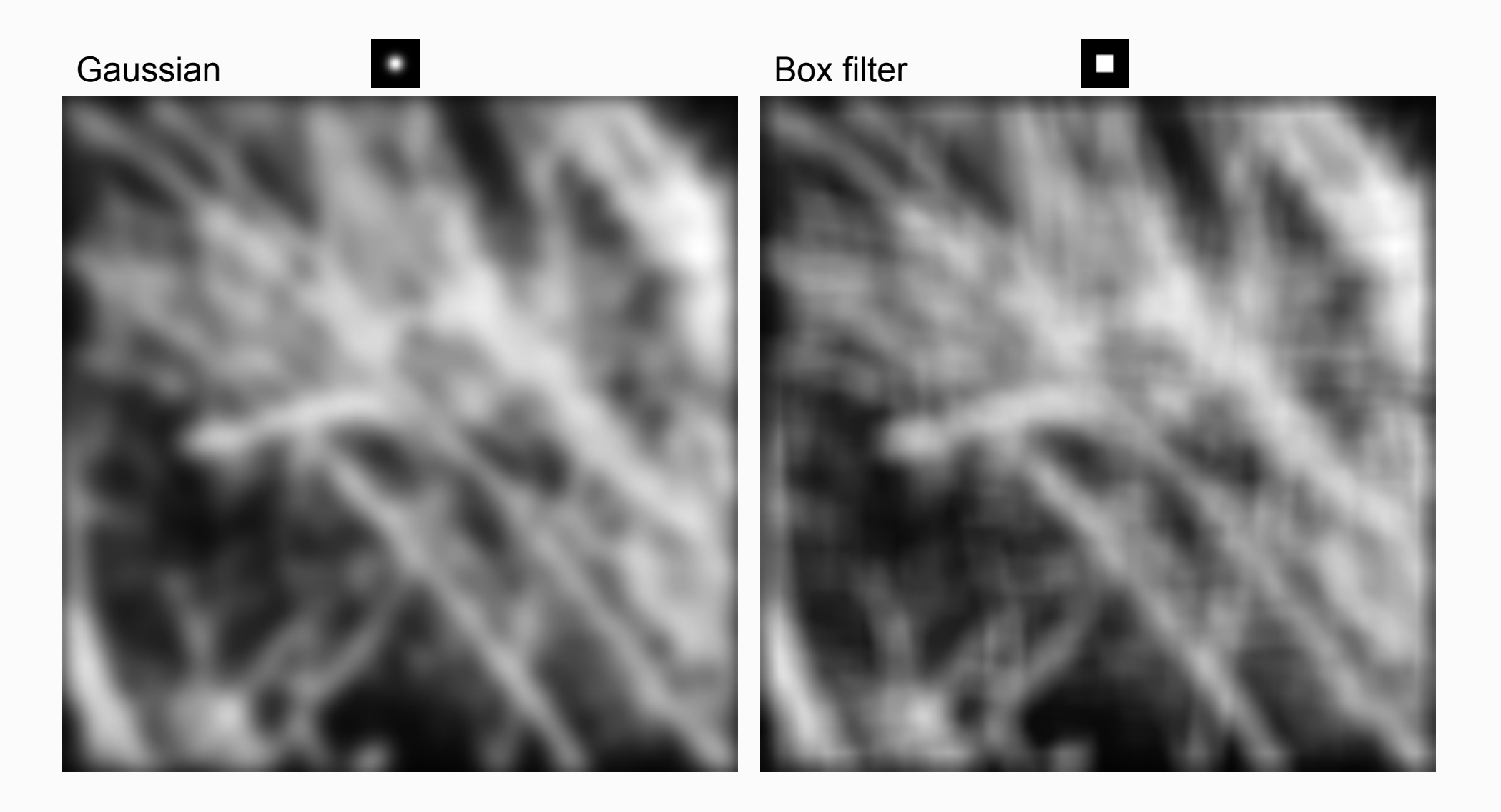

#### Gaussian filter

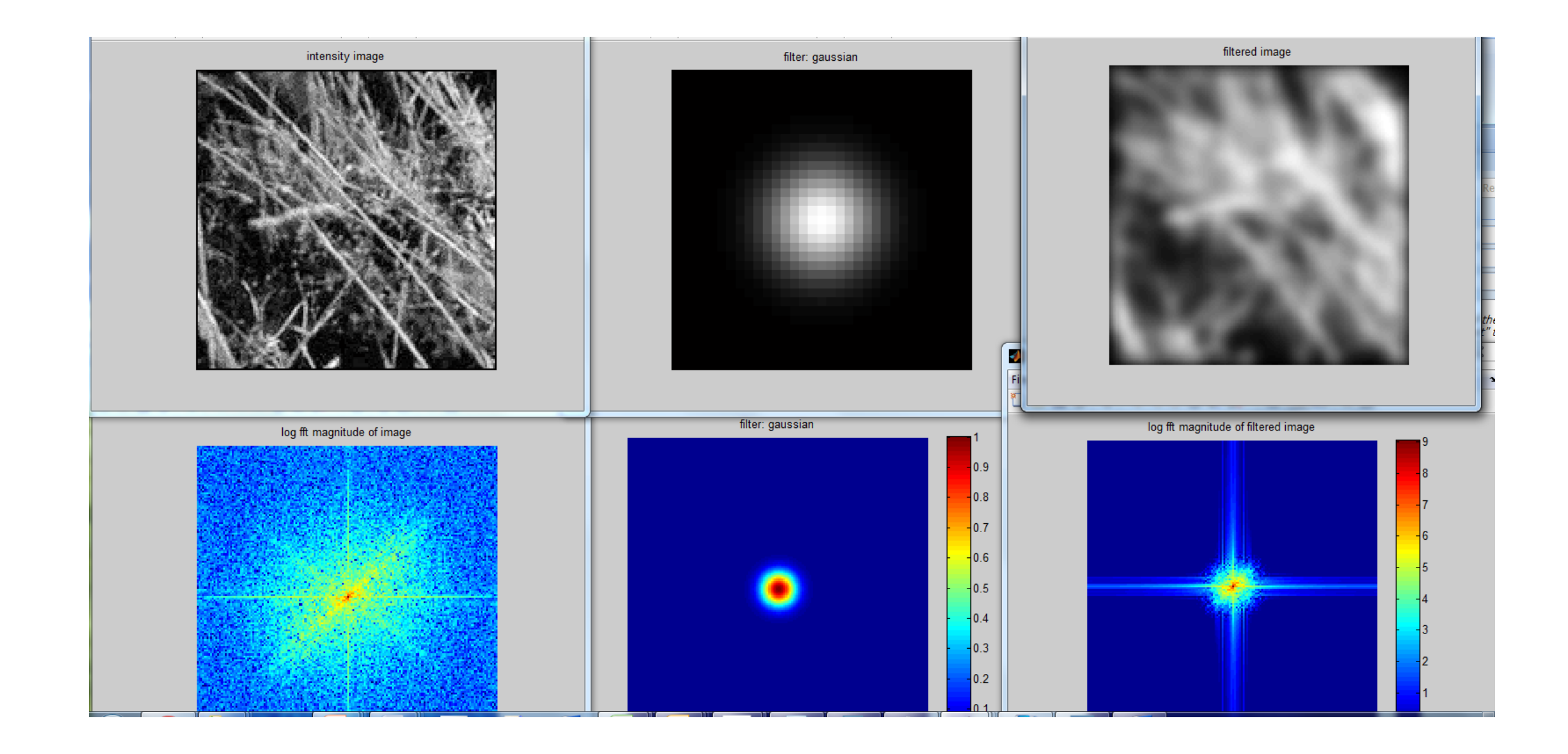

#### Box filter

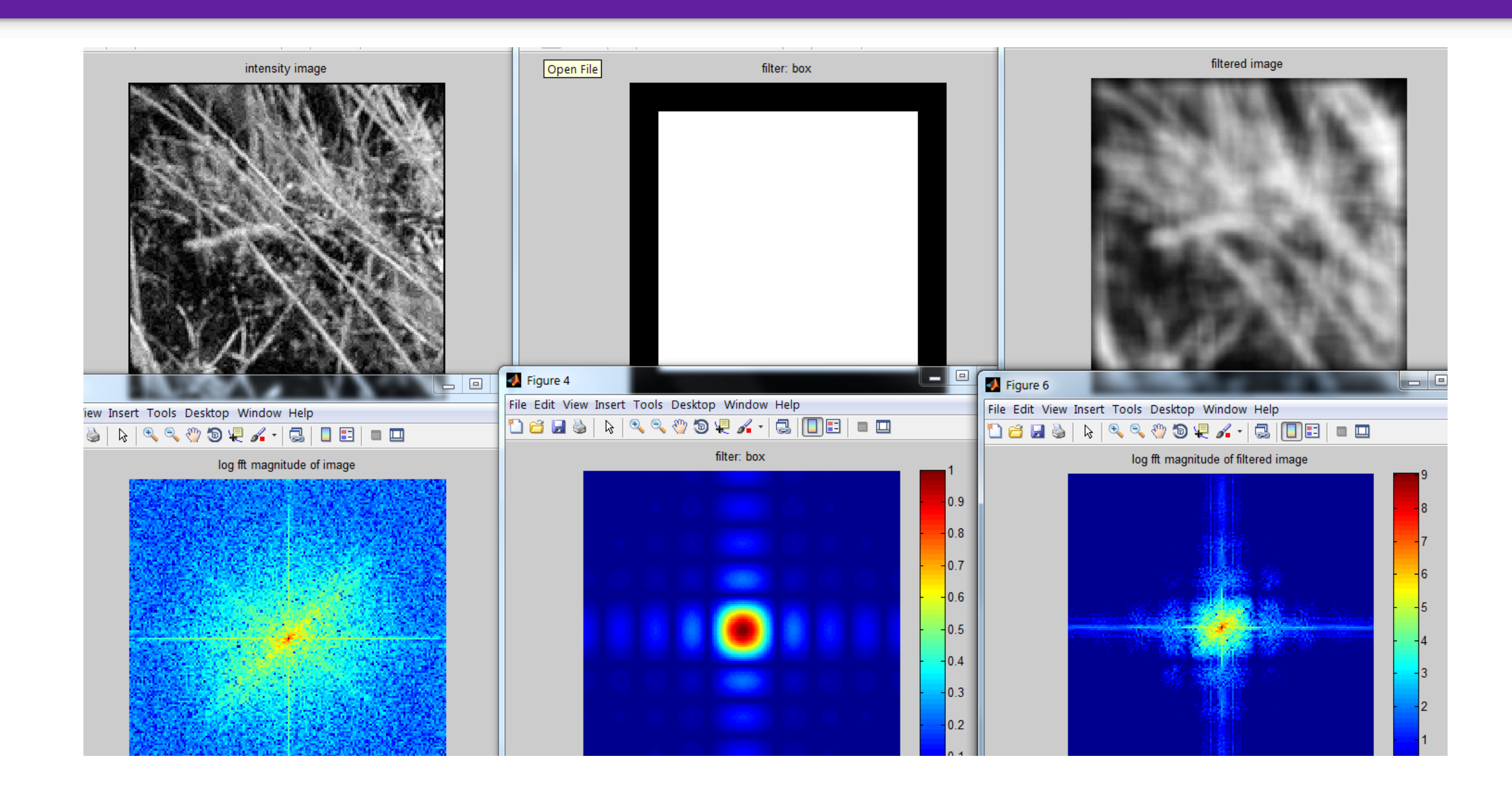

## Why lower resolution image still make sense? What is lost?

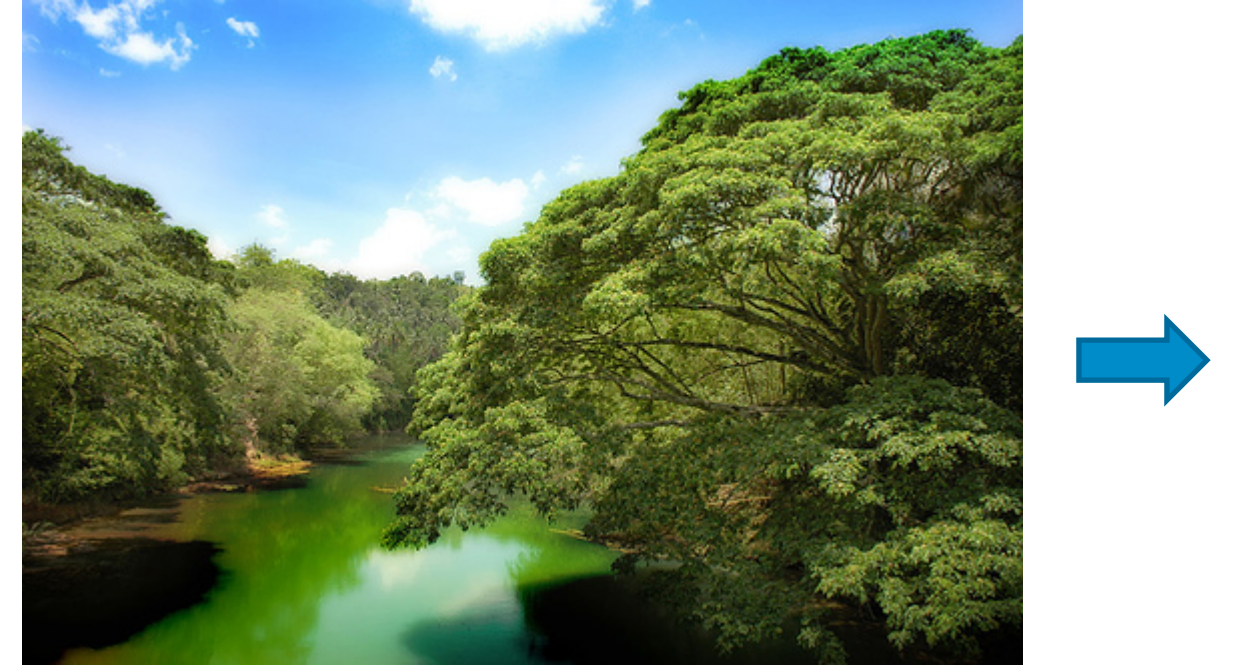

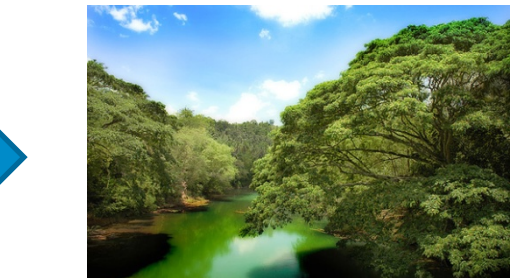

## Subsampling by a factor of two

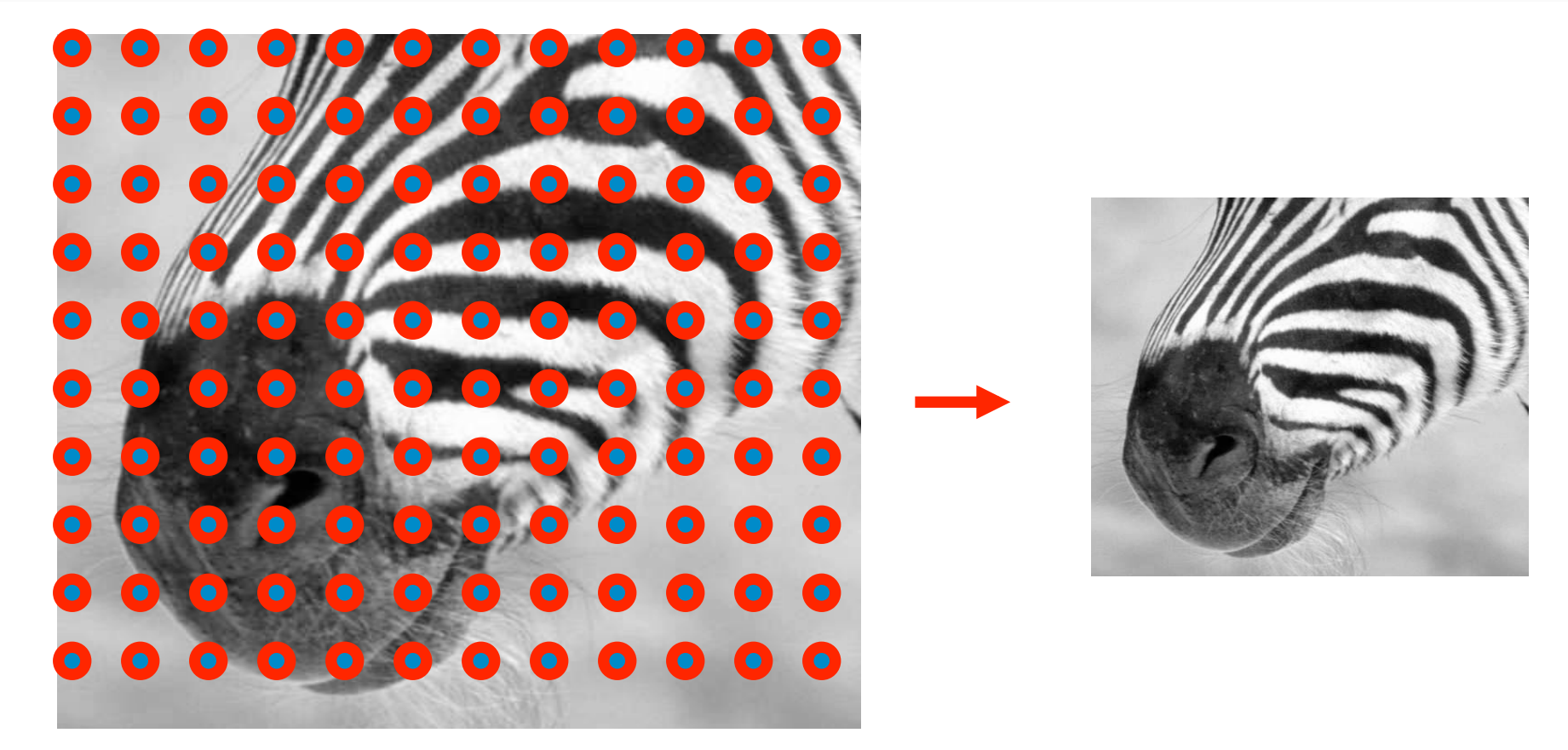

Throw away every other row and column to create a  $\frac{1}{2}$  size image

# Problem: Aliasing

• One-dimensional example (sinewave):

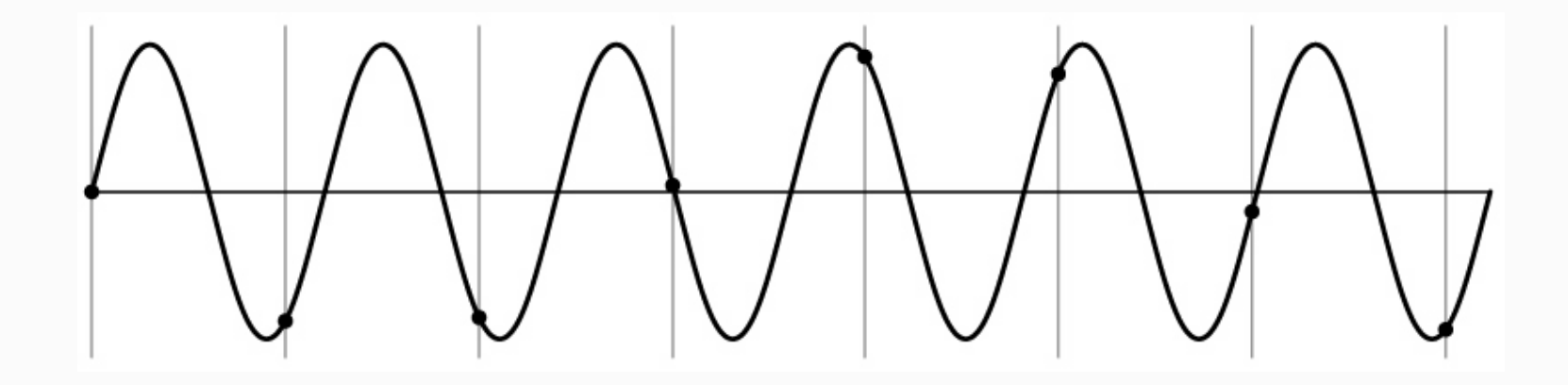

# Problem: Aliasing

• One-dimensional example (sinewave):

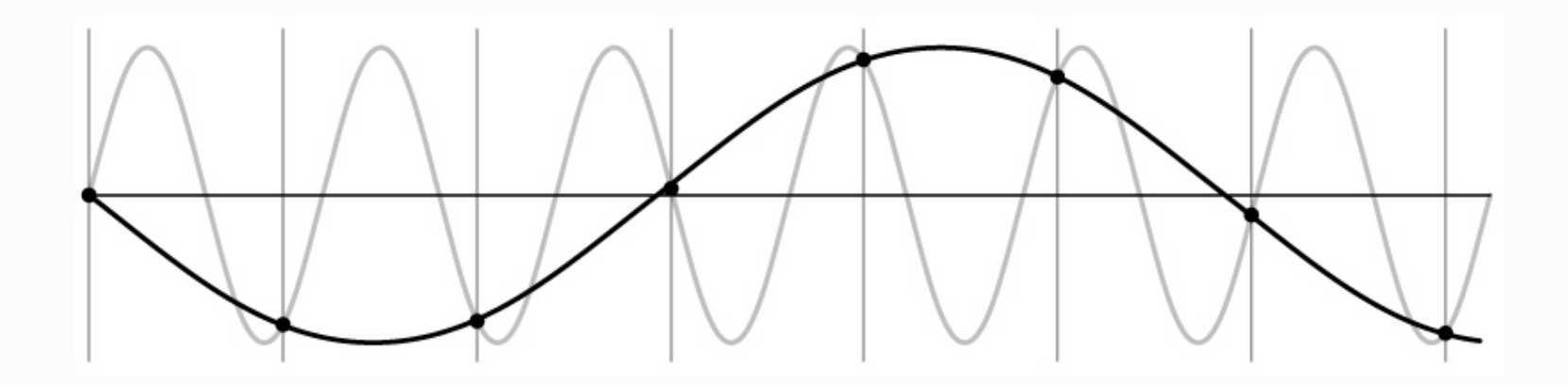

# Aliasing in graphics

• Characteristic errors may appear "checker board disintegrate", "striped shirts look funny",….

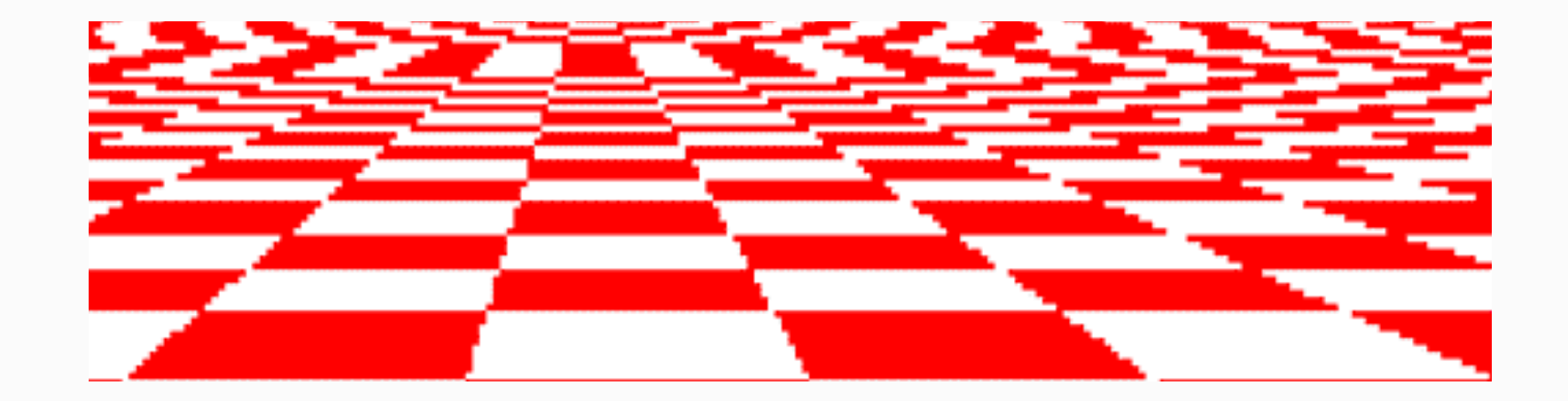

# Nyquist-Shannon sampling theorem

- When sampling a signal at discrete intervals, the sampling frequency must be  $\geq 2 \times f_{max}$
- This allows to reconstruct the original perfectly from the sampled version

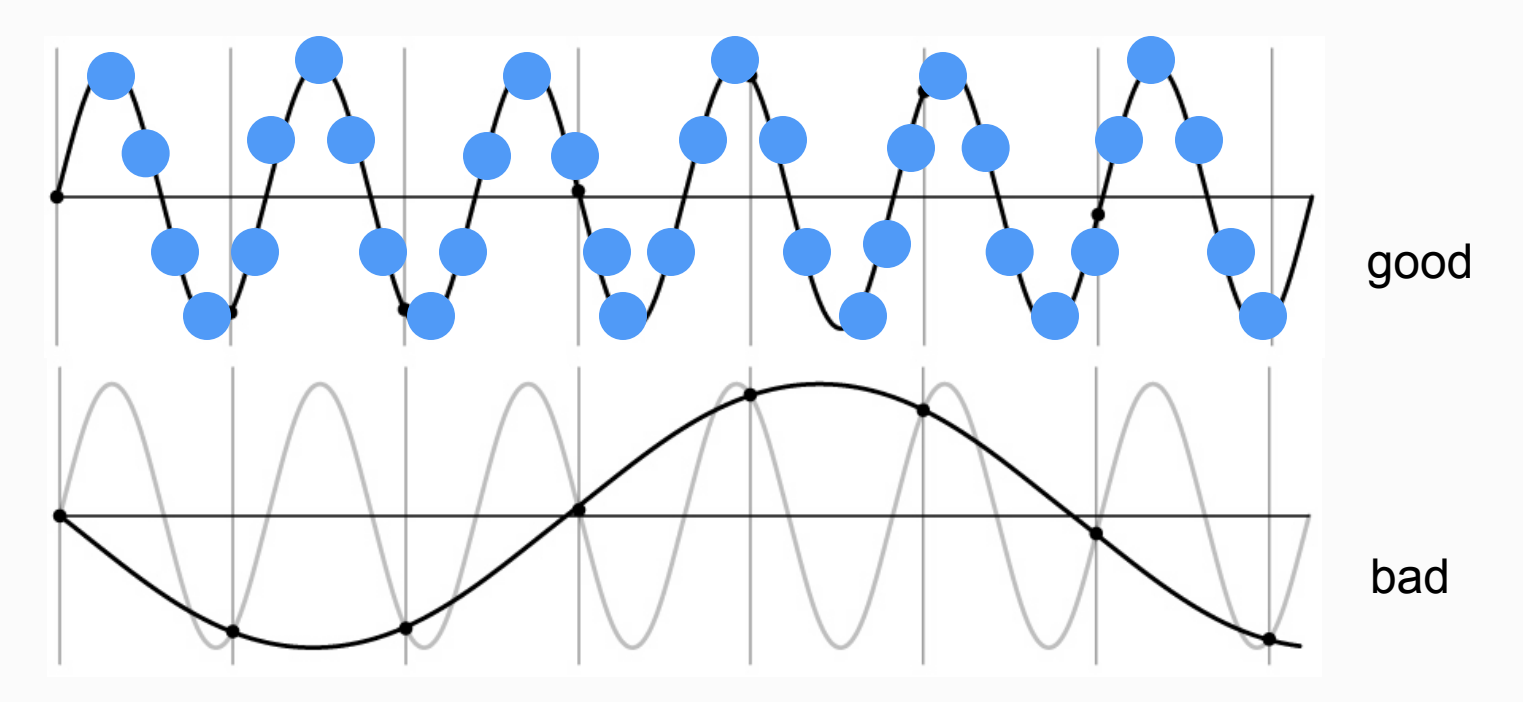

# Solution: Anti-aliasing

- Option 1: Sample more often
- Option 2: Get rid of frequencies greater than half the new sampling frequency (i.e. filter) -> Loss of information, but still better than aliasing
- Example algorithm for downsampling by factor 2 (Matlab):
- 1. Apply low-pass filter im\_blur = imfilter(image,fspecial('gaussian',7,1));
- 2. Sample every other pixel  $im\_small = im\_blur(1:2:end, 1:2:end);$

#### Subsampling without pre-filtering

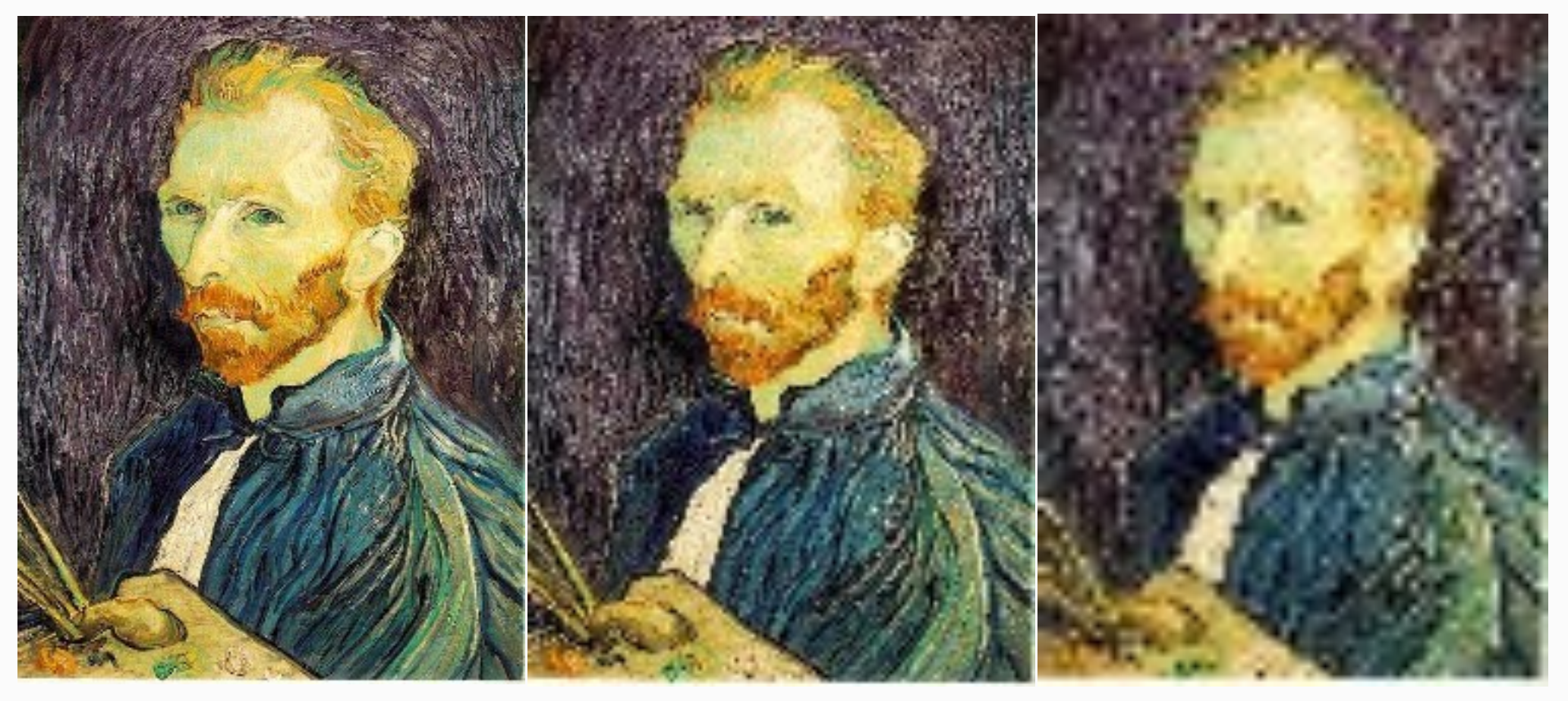

1/2 1/4 (2x zoom) 1/8 (4x zoom)

### Subsampling with pre-filtering

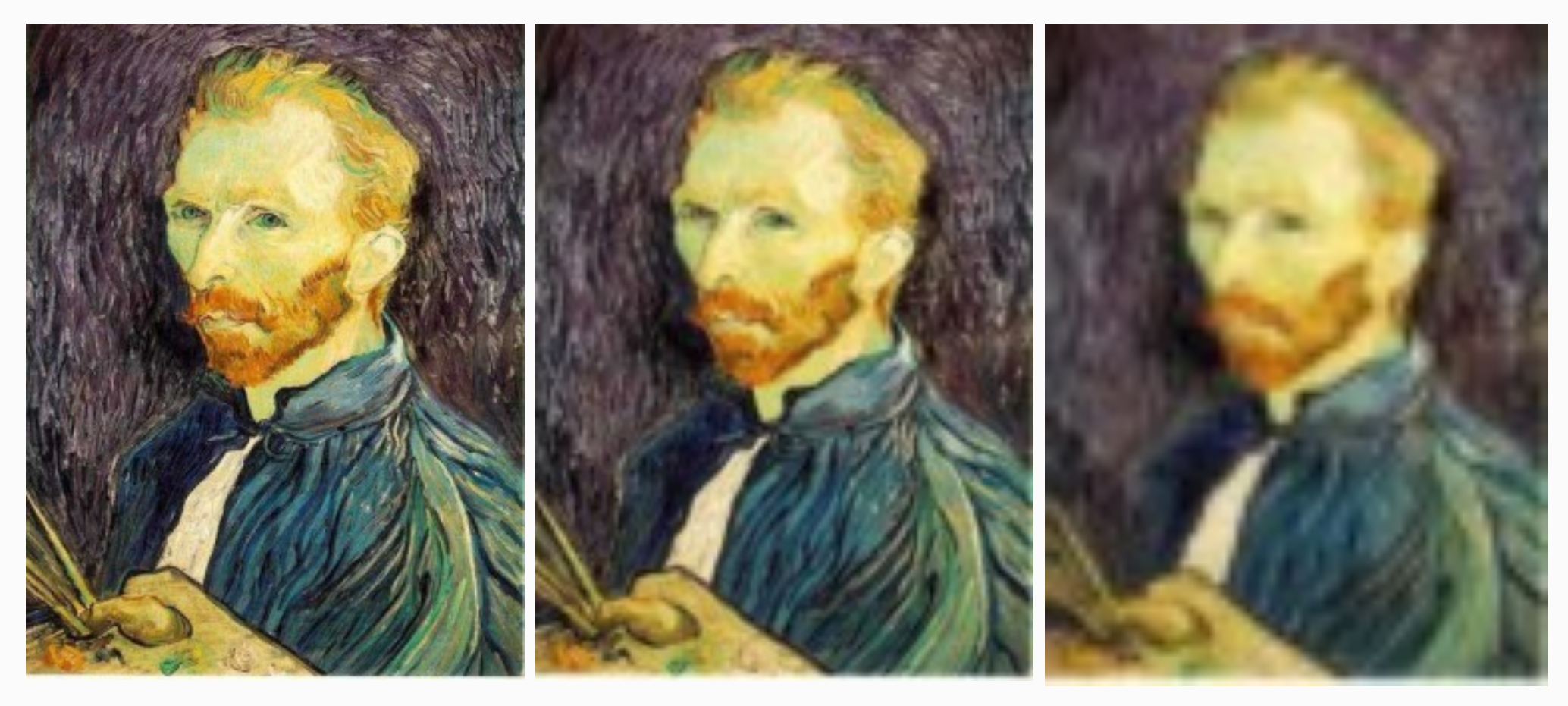

Gaussian 1/2 G 1/4 G 1/8
### Why lower resolution image still make sense? What is lost?

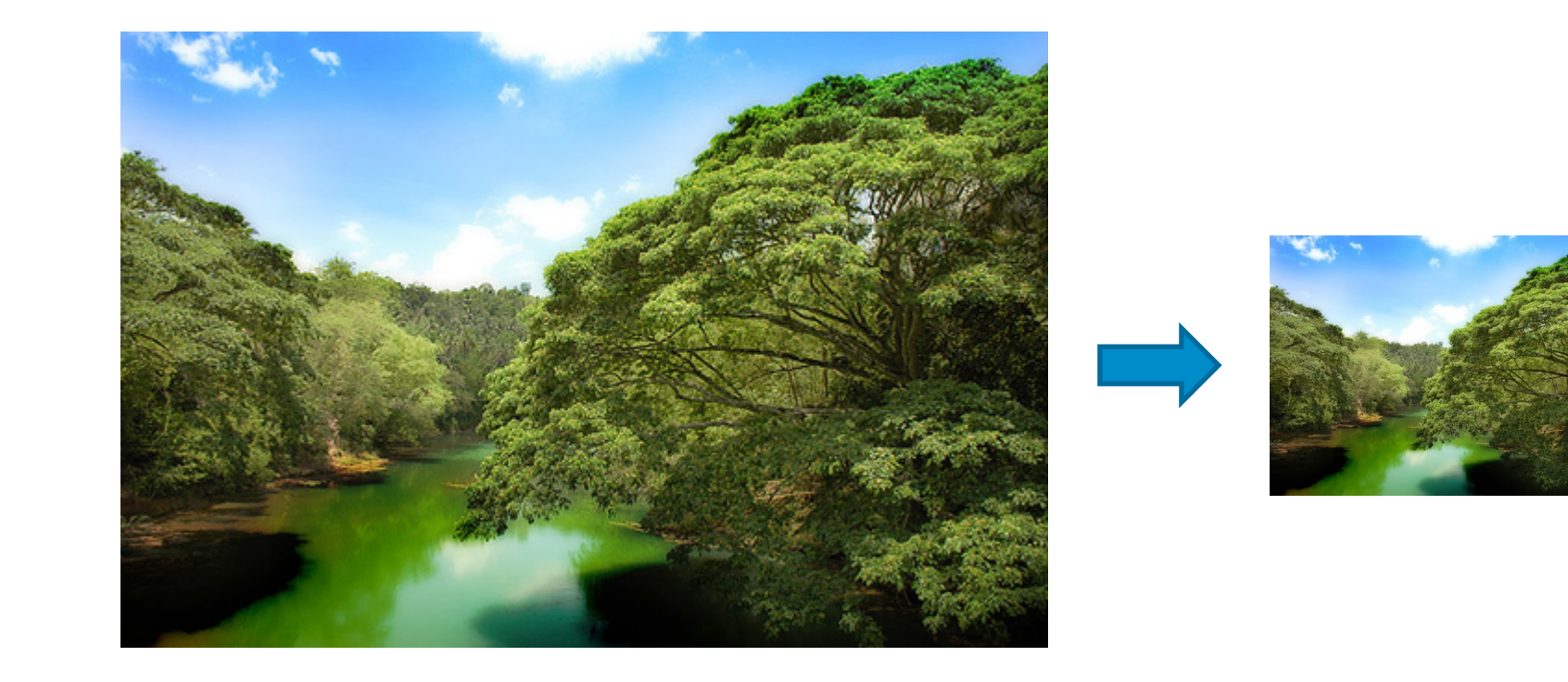

### Hybrid Images

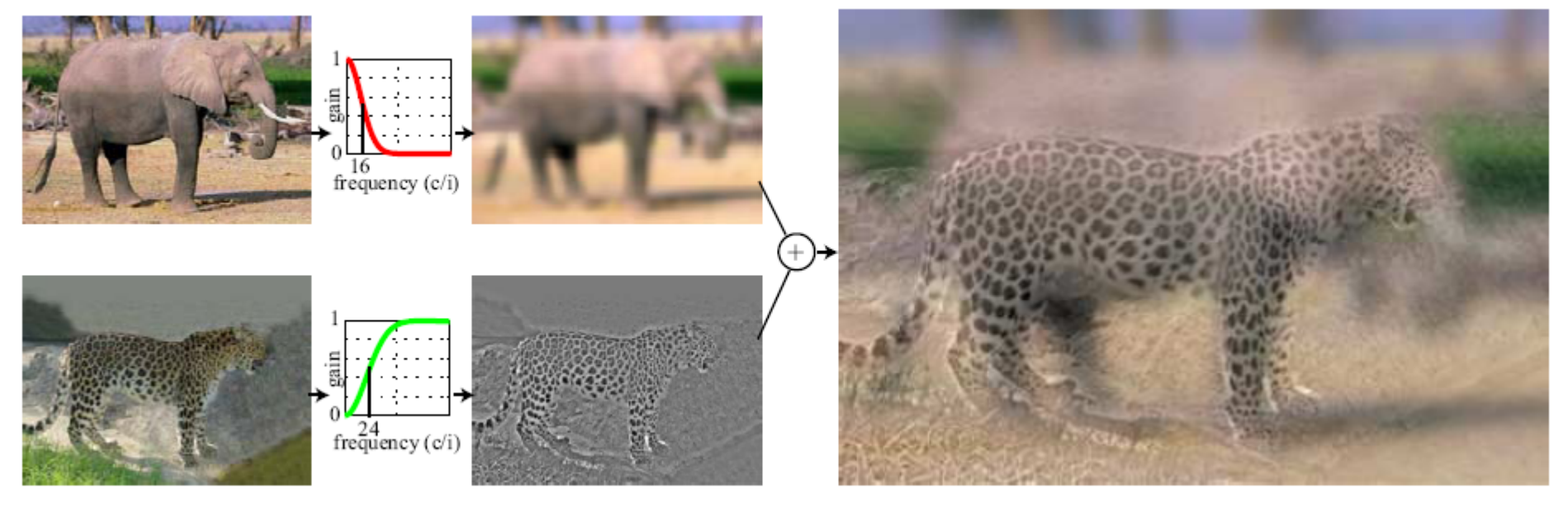

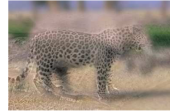

A. Oliva, A. Torralba, P.G. Schyns, "Hybrid Images," SIGGRAPH 2006

#### Why do we get distance-dependent interpretation of a hybrid image?

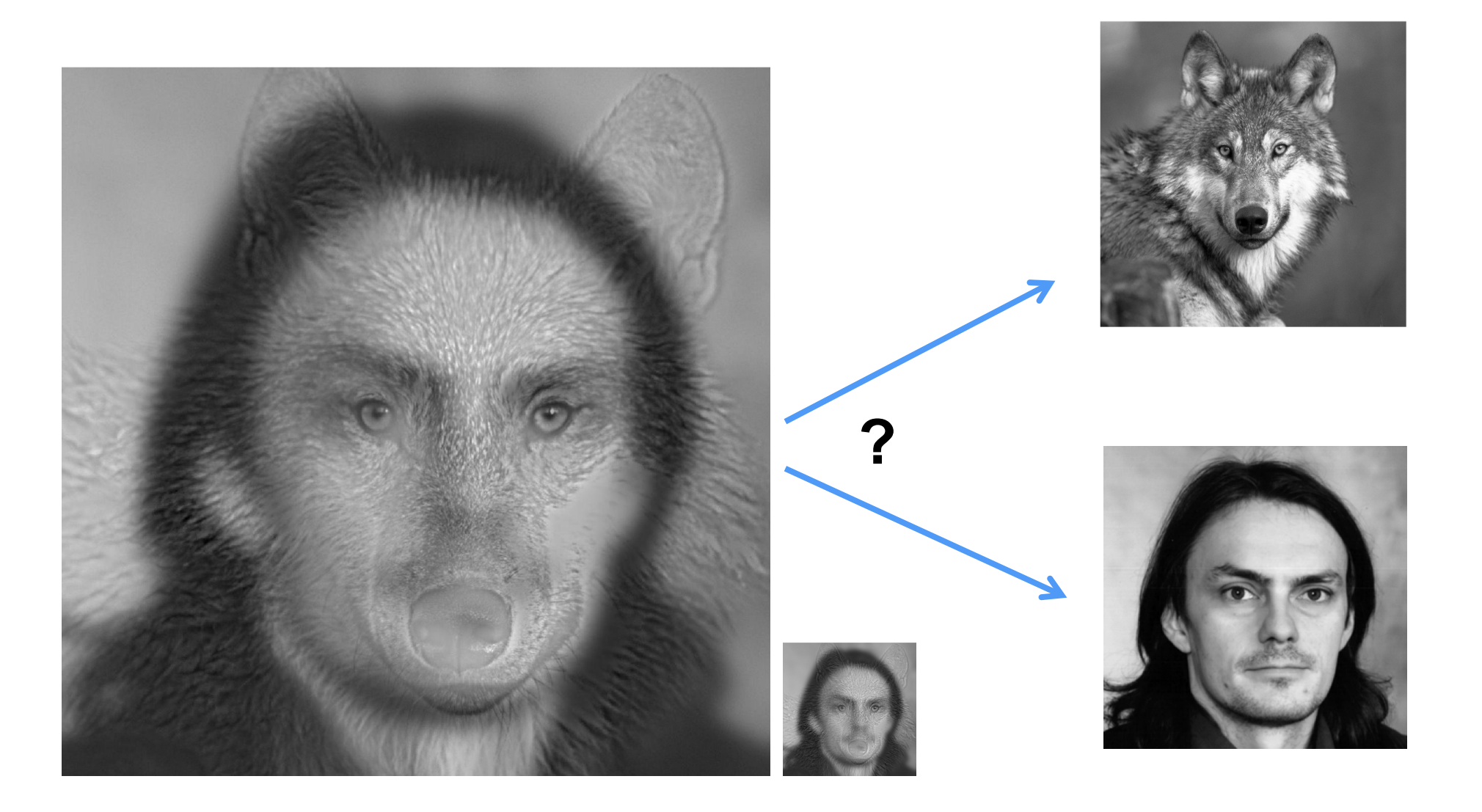

- Early processing in humans filters for various orientations and scales of frequency
- Perceptual cues in the mid-high frequencies dominate perception
- When we see an image from far away, we are effectively subsampling it (and low pass filtering)

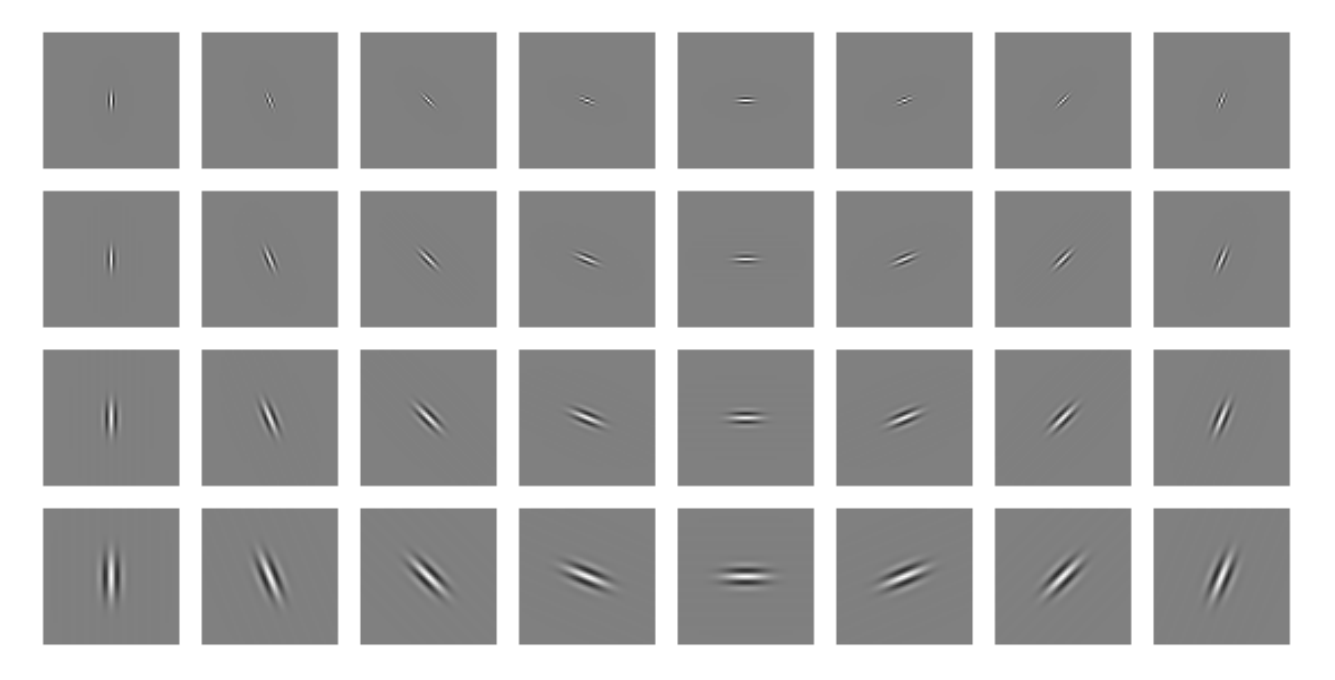

Early Visual Processing: Multi-scale edge and blob filters

# Hybrid Image in FFT

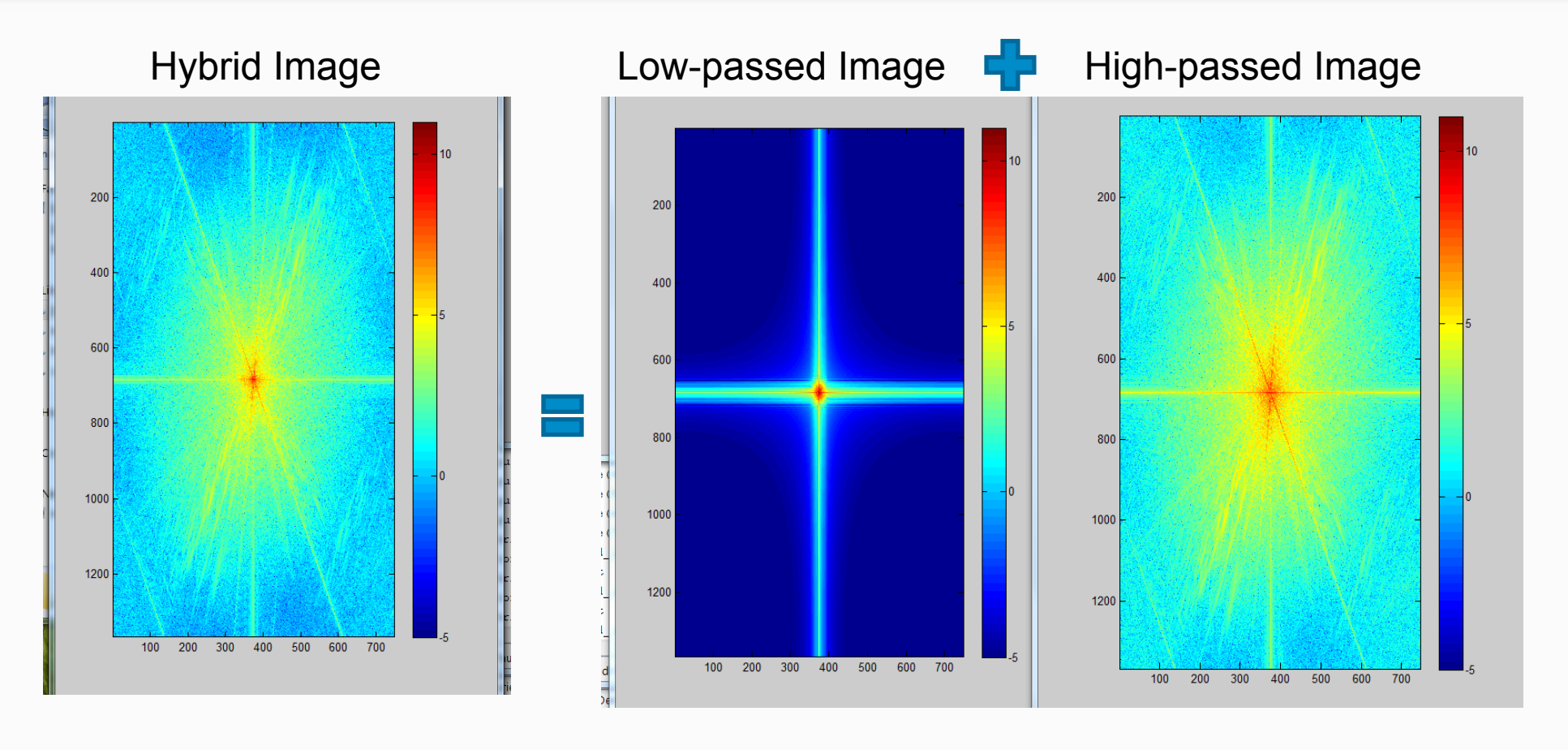

#### Thus, we get distance-dependent interpretation of a hybrid image

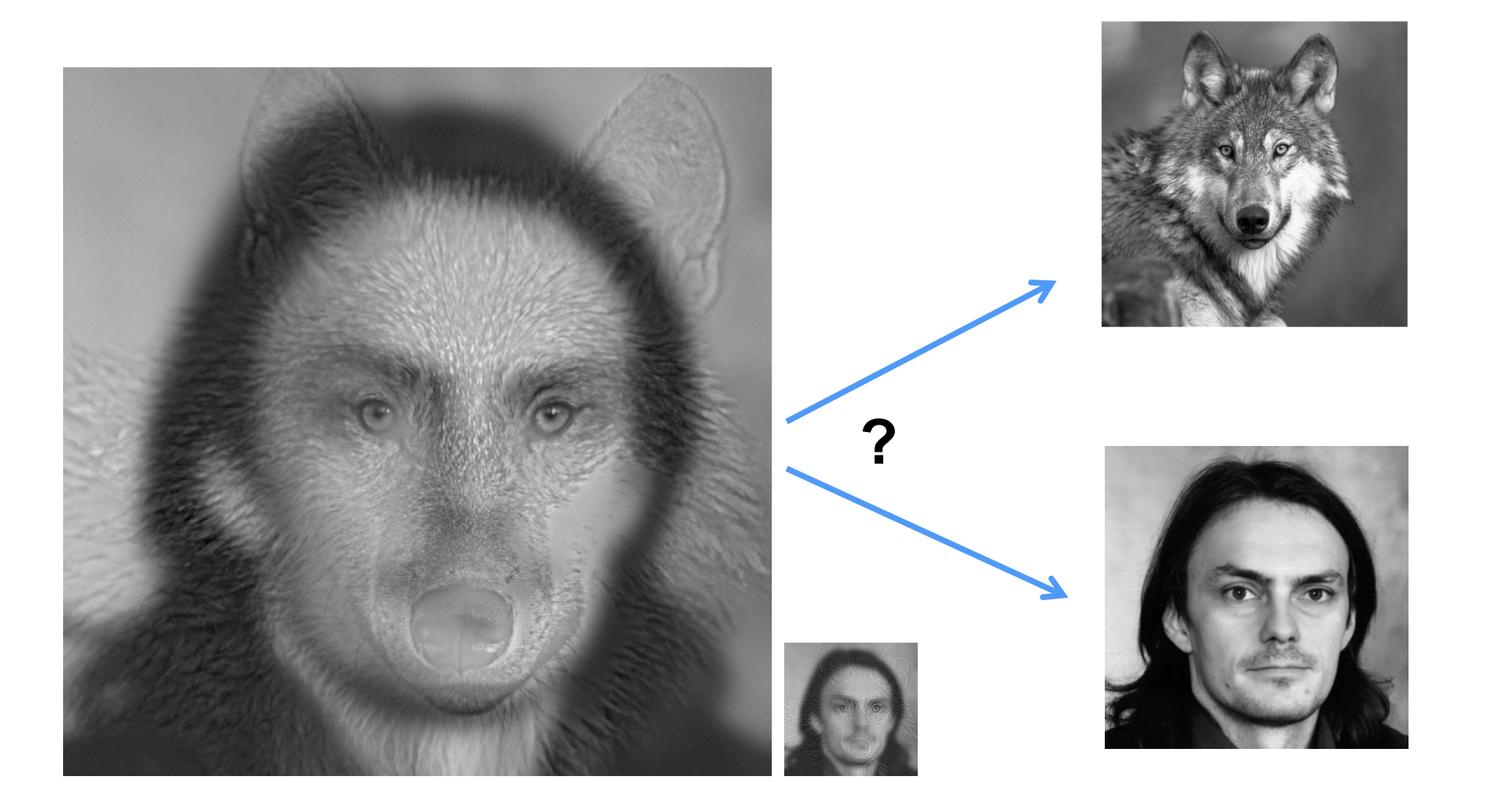

# Template matching using filtering

### Template matching

- Goal: find **O** in image
- Approach: Filter image using the template
- What is a good filter function (i.e. similarity measure) between two patches?

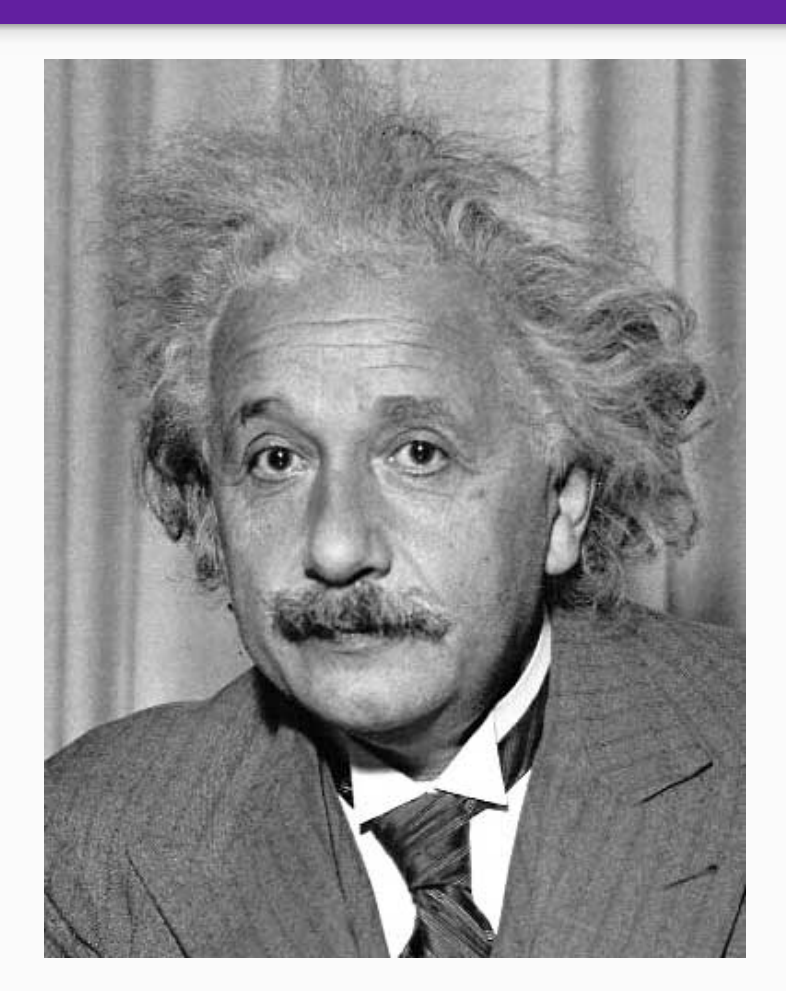

- Goal: find  $\bullet$  in image
- Method 1: filter the image with eye patch

$$
h[m,n] = \sum_{k,l} g[k,l] \, f[m+k,n+l]
$$

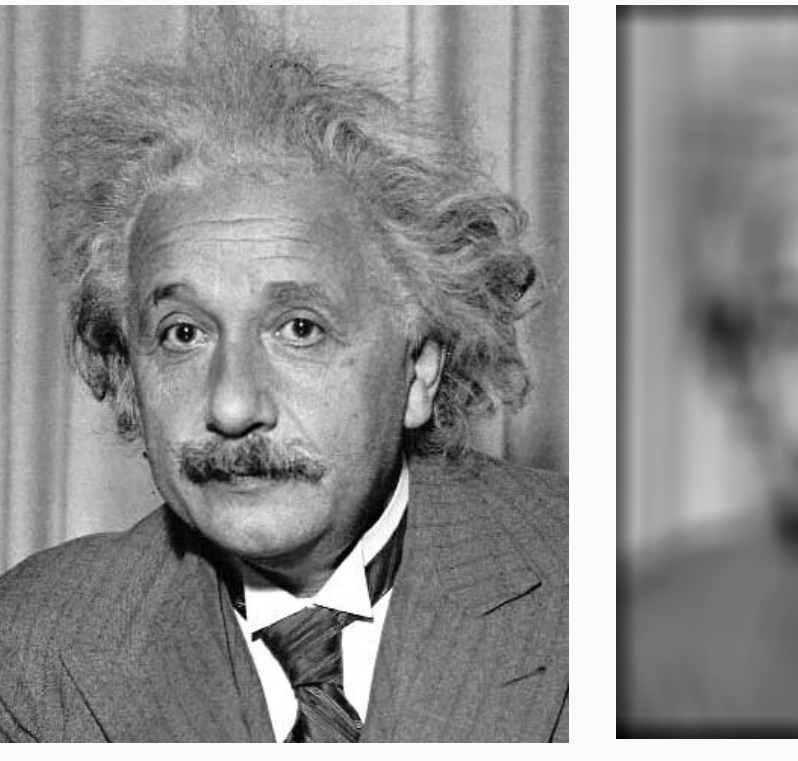

 $f = image$  $g$  = filter

What went wrong?

Input Filtered Image

- Goal: find  $\bullet$  in image
- Method 2: filter with zero-mean eye

$$
h[m,n] = \sum_{k,l} (g[k,l] - \overline{g}) (f[m+k,n+l])
$$

mean of template g

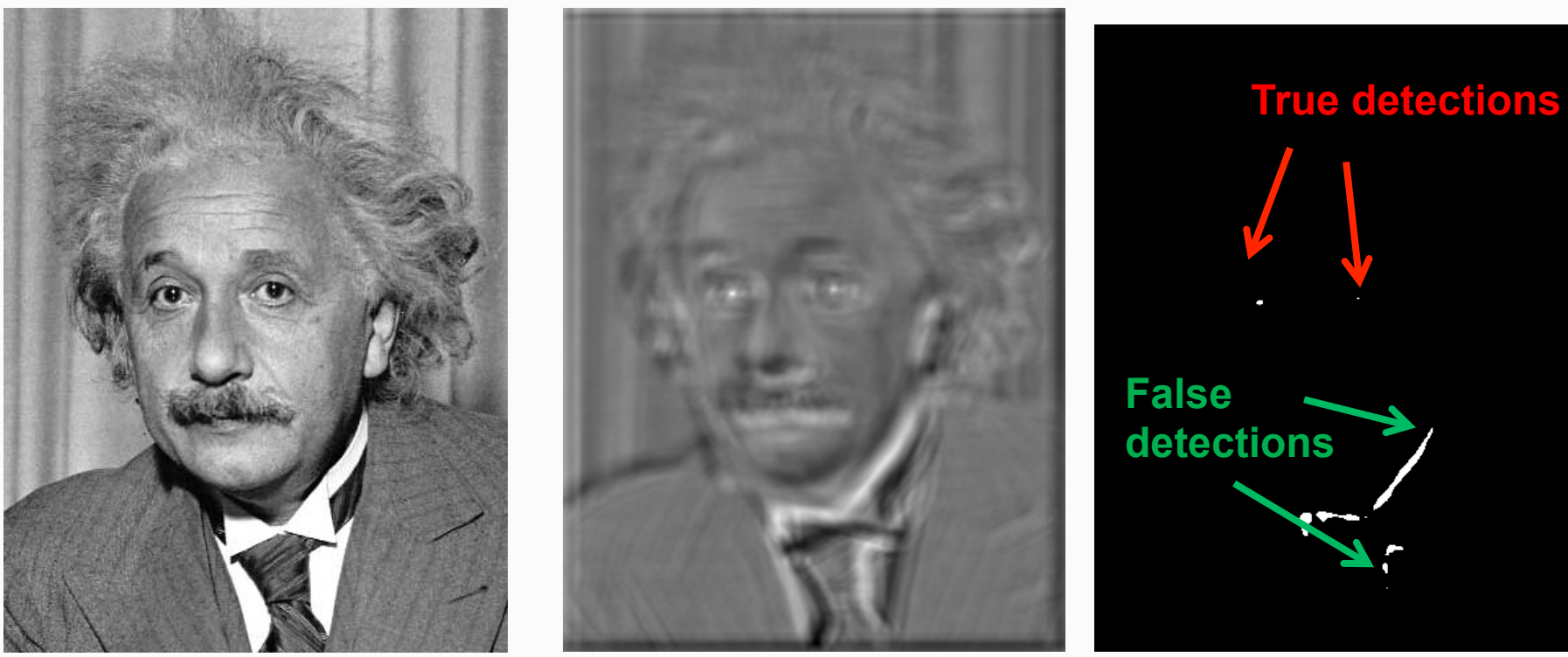

Input Filtered Image (scaled) Thresholded Image

- Goal: find  $\bullet$  in image
- Method 3: Normalized cross-correlation

mean template mean image patch  
\n
$$
h[m,n] = \frac{\sum_{k,l} (g[k,l] - \overline{g})(f[m+k,n+l] - \overline{f}_{m,n})}{\left(\sum_{k,l} (g[k,l] - \overline{g})^2 \sum_{k,l} (f[m+k,n+l] - \overline{f}_{m,n})^2\right)^{0.5}}
$$

Matlab: normxcorr2 (template, im)

- Goal: find **o** in image
- Method 3: Normalized cross-correlation

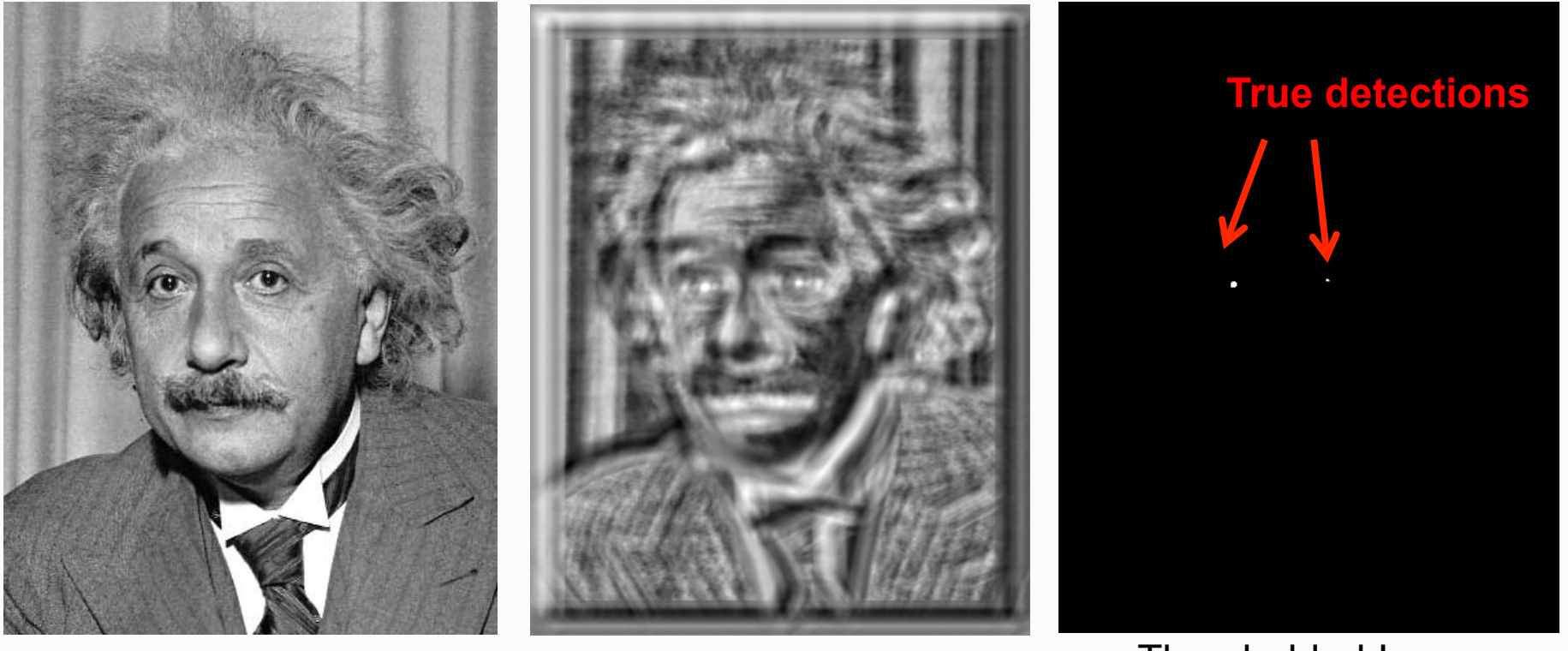

Input Normalized X-Correlation Thresholded Image

- Goal: find **o** in image
- Method 3: Normalized cross-correlation

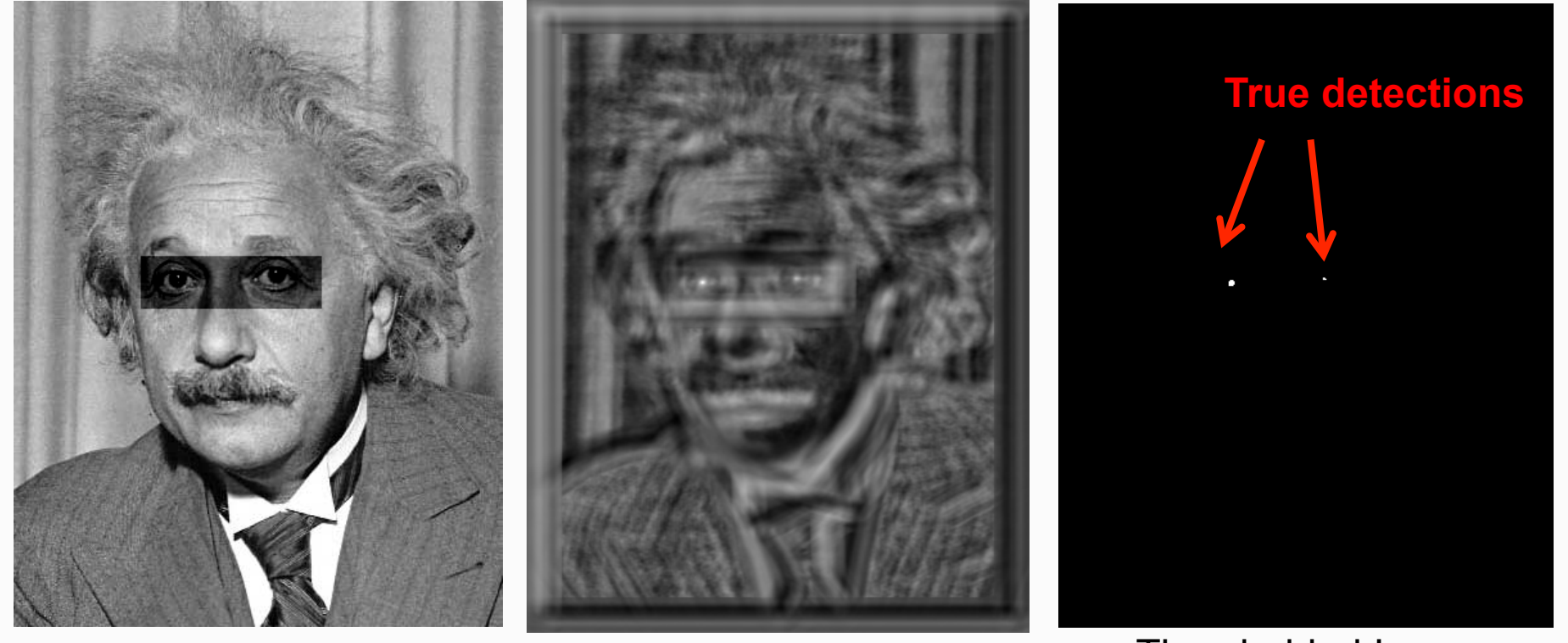

Input **Normalized X-Correlation** Thresholded Image

### Q: What is the best method to use?

A: Depends

- Zero-mean filter: fast but not a great matcher
- Normalized cross-correlation: slow but invariant to local average intensity and contrast

## Q: What if we want to find larger or smaller eyes?

A: Image pyramids: multiresolution image representations

• Repeated decimation with a Gaussian low-pass filter gives Gaussian pyramid

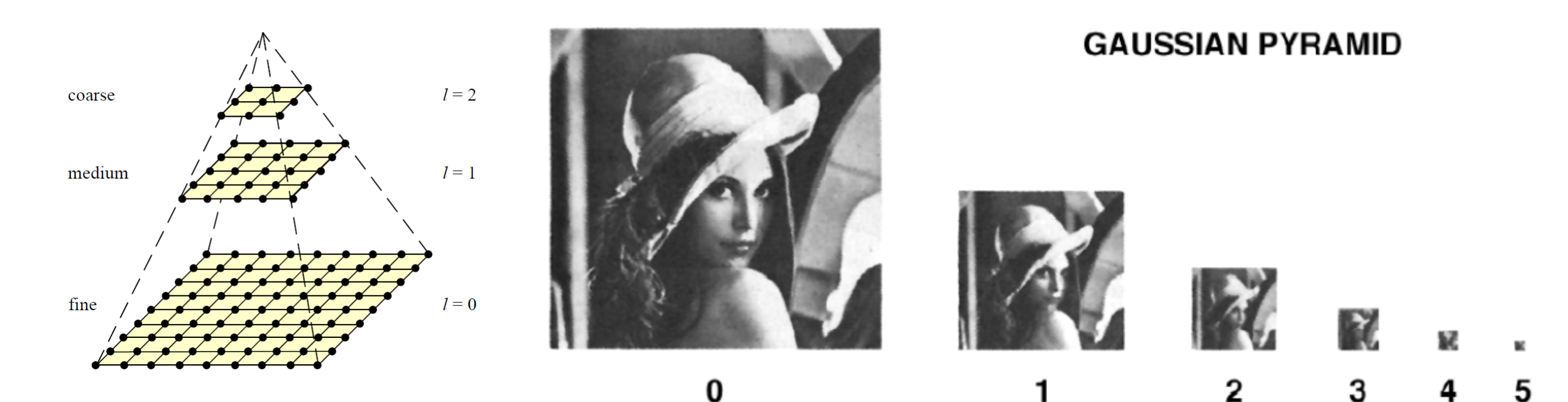

# Template Matching with Image Pyramids

Input: Image, Template

- 1. Match template at current scale
- 2. Downsample image
	- In practice, scale step of 1.1 to 1.2
- 3. Repeat 1-2 until image is very small
- 4. Take responses above some threshold, perhaps with non-maxima suppression

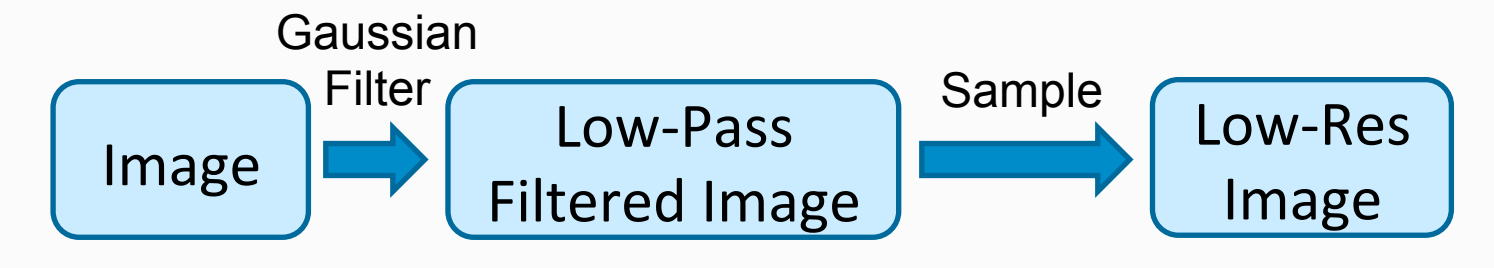

#### Laplacian pyramid

• Contains the difference images between two successive Gaussian pyramid levels:

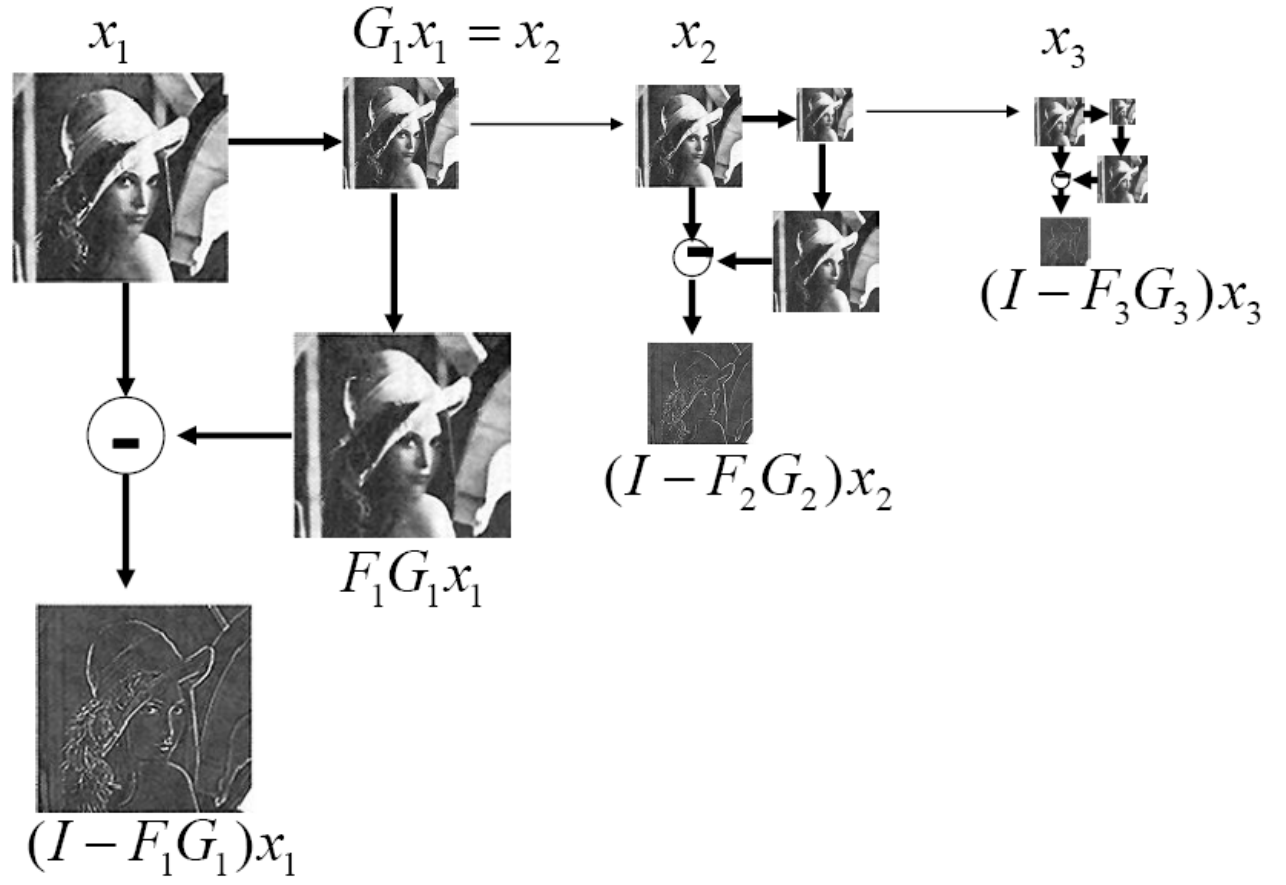

Showing, at full resolution, the information captured at each level of a Gaussian (top) and Laplacian (bottom) pyramid.

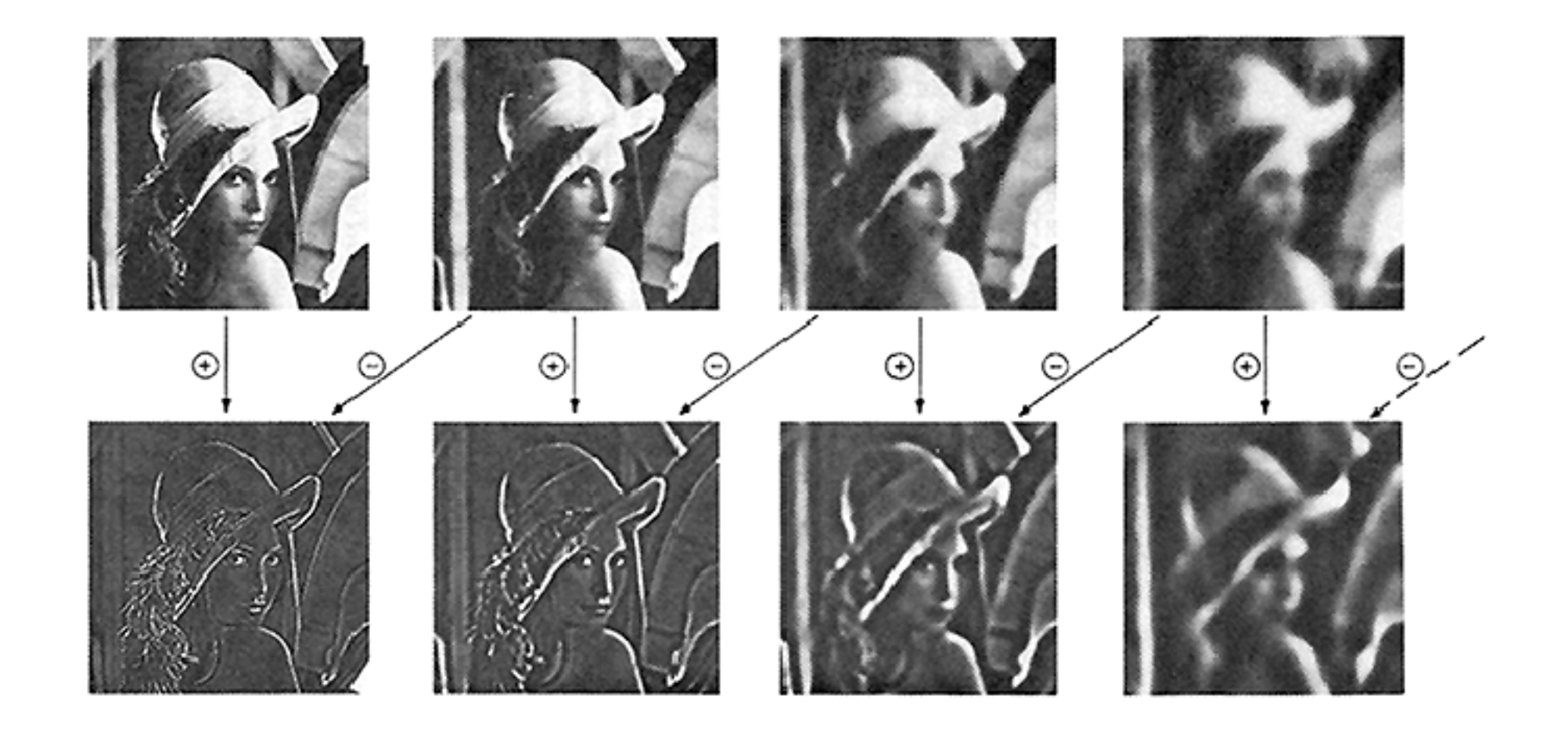

# Major uses of image pyramids

- Compression
- Object detection
	- Scale search
	- Features
- Detecting stable interest points
- Registration
	- Coarse-to-fine

# Things to Remember

- Image filtering: compute function of local neighborhood at each position
- Sometimes it makes sense to think of images and filtering in the frequency domain
- Can be faster to filter using FFT for large images (N logN vs.  $N^2$  for auto-correlation)
- Template matching: localize given template in image
- Image pyramid: multiresolution representation of image (Remember to low pass filter before sub-sampling)

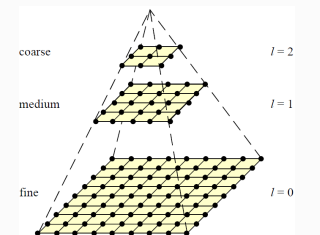

 $\bullet$ 

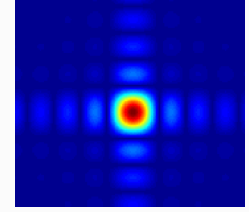

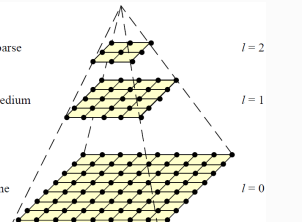